## **МИНИСТЕРСТВО СЕЛЬСКОГО ХОЗЯЙСТВА РОССИЙСКОЙ ФЕДЕРАЦИИ**

Федеральное государственное бюджетное образовательное учреждение высшего образования **«КУБАНСКИЙ ГОСУДАРСТВЕННЫЙ АГРАРНЫЙ УНИВЕРСИТЕТ ИМЕНИ И. Т. ТРУБИЛИНА»**

#### **ЗЕМЛЕУСТРОИТЕЛЬНЫЙ ФАКУЛЬТЕТ**

# УТВЕРЖДАЮ: Декан землеустроительного факультета лопент К.А. Белокур «25» апреля 2022г.

## **Рабочая программа дисциплины**

## **ИНФОРМАТИКА**

**(Адаптированная рабочая программа для лиц с ограниченными возможностями здоровья и инвалидов, обучающихся по адаптированным основным профессиональным образовательным программам высшего образования)**

> Направление подготовки  **21. 03. 02 Землеустройство и кадастры**

Направленность  **Землеустройство и кадастры**  (программа прикладного бакалавриата)

> Уровень высшего образования **Бакалавриат**

> > Формы обучения  **Очная, заочная**

> > > **Краснодар 2022**

Рабочая программа дисциплины **«Информатика»** разработана на основе ФГОС ВО по направлению подготовки 21.03.02 Землеустройство и кадастры (уровень бакалавриата), утвержденного приказом Министерства образования и науки РФ 01.10.2015г. № 1084 и зарегистрированного в Минюсте РФ 21.10.2015 г. рег. № 39407.

Автор: доцент кафедры компьютерных технологий и систем, кандидат физико-математических наук

С.В. Лаптев

Рабочая программа обсуждена и рекомендована к утверждению решением кафедры компьютерных технологий и систем от 18.04.2022 года Протокол № 8.

Заведующий кафедрой, кандидат технических наук Т.В. Лукьяненко

Рабочая программа одобрена на заседании методической комиссии землеустроительного факультета от 25.04.2022 года Протокол № 8.

Председатель методической комиссии канд. с.-х. наук, доцент ВАК, доцент  $\forall$  С.К. Пшидаток

Руководитель основной профессиональной образовательной программы канд. с.-х. наук, доцент ВАК, доцент

С.К. Пшидаток

## **1 Цель и задачи освоения дисциплины**

**Целью** освоения дисциплины **«Информатика»** является формирование комплекса знаний об организационных, научных и методических основах информатики, освоение теоретических основ информатики, приобретение умений работы с приложениями и навыков применения стандартного программного обеспечения, пакетов прикладных программ при решении задач по профилю будущей специальности.

#### **Задачи дисциплины**

.

– ознакомление с теоретическими основами информатики, принципами организации работы с персональными компьютерами;

– реализация методов работы с наиболее распространенными в настоящее время прикладными программными продуктами;

– решение конкретных задач с использованием персонального компьютера и пакетов прикладных программ;

– ознакомление с методами поиска, хранения, обработки и анализа информации из различных источников и баз данных;

– развитие способности использования современных технологий сбора, систематизации, обработки и учета информации об объектах недвижимости в современных географических и земельно-информационных системах.

## **2 Перечень планируемых результатов обучения по дисциплине, соотнесенных с планируемыми результатами освоения АОПОП ВО**

**В результате освоения дисциплины формируются следующие компетенции:**

**ОПК-1** – способностью осуществлять поиск, хранение, обработку и анализ информации из различных источников и баз данных, представлять ее в требуемом формате с использованием информационных, компьютерных и сетевых технологий.

**ПК-8** – способностью использовать знание современных технологий сбора, систематизации, обработки и учета информации об объектах недвижимости современных географических и земельно-информационных системах (далее - ГИС и ЗИС)

## **3 Место дисциплины в структуре АОПОП ВО**

Дисциплина **«Информатика»** является дисциплиной базовой части АОПОП ВО подготовки обучающихся по направлению подготовки 21.03.02 «Землеустройство и кадастры», направленность «Землеустройство и кадастры».

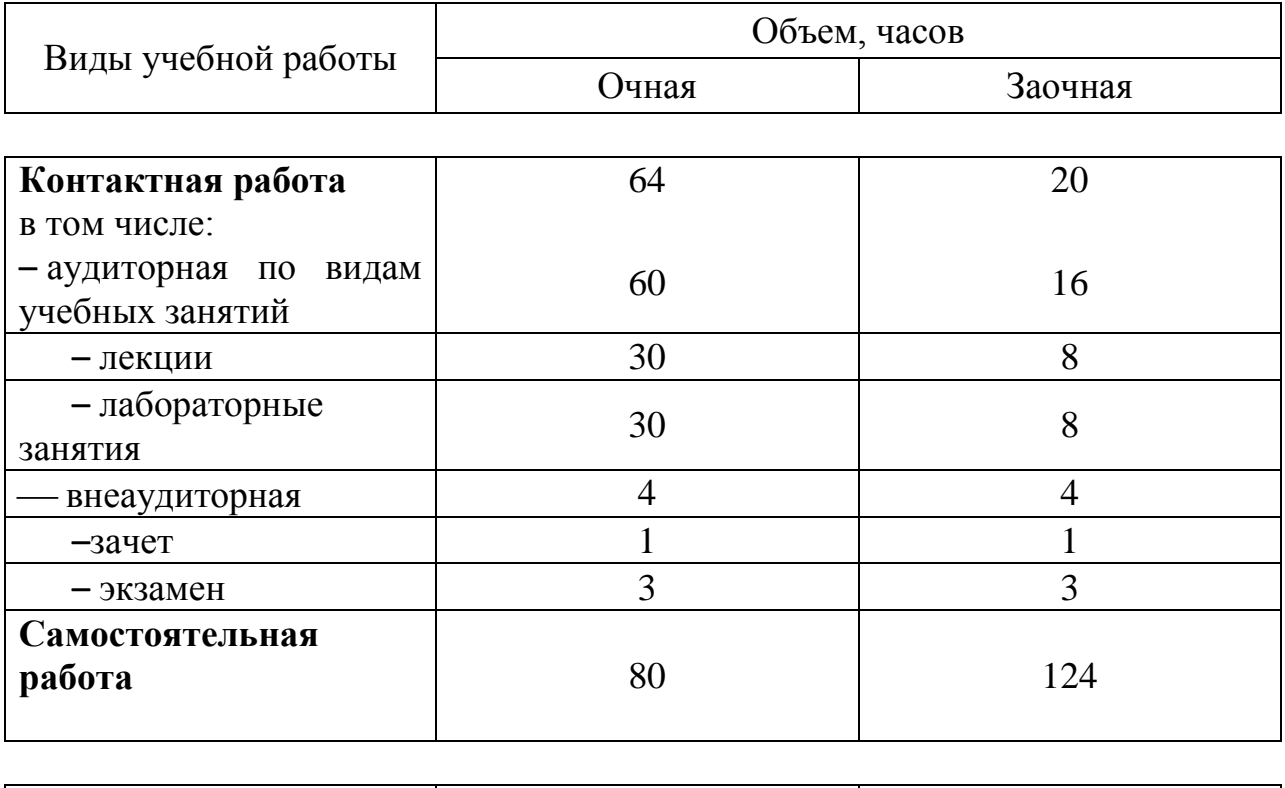

# **4 Объем дисциплины** (144 часа, 4 зачетных единицы)

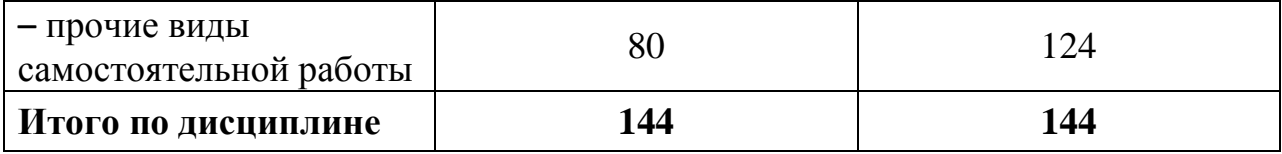

## **5 Содержание дисциплины**

По итогам изучаемого курса обучающиеся сдают зачет в 1 семестре и экзамен во 2 семестре.

Дисциплина изучается на 1 курсе, в 1 и 2 семестрах очной и заочной форм обучения

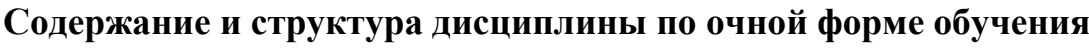

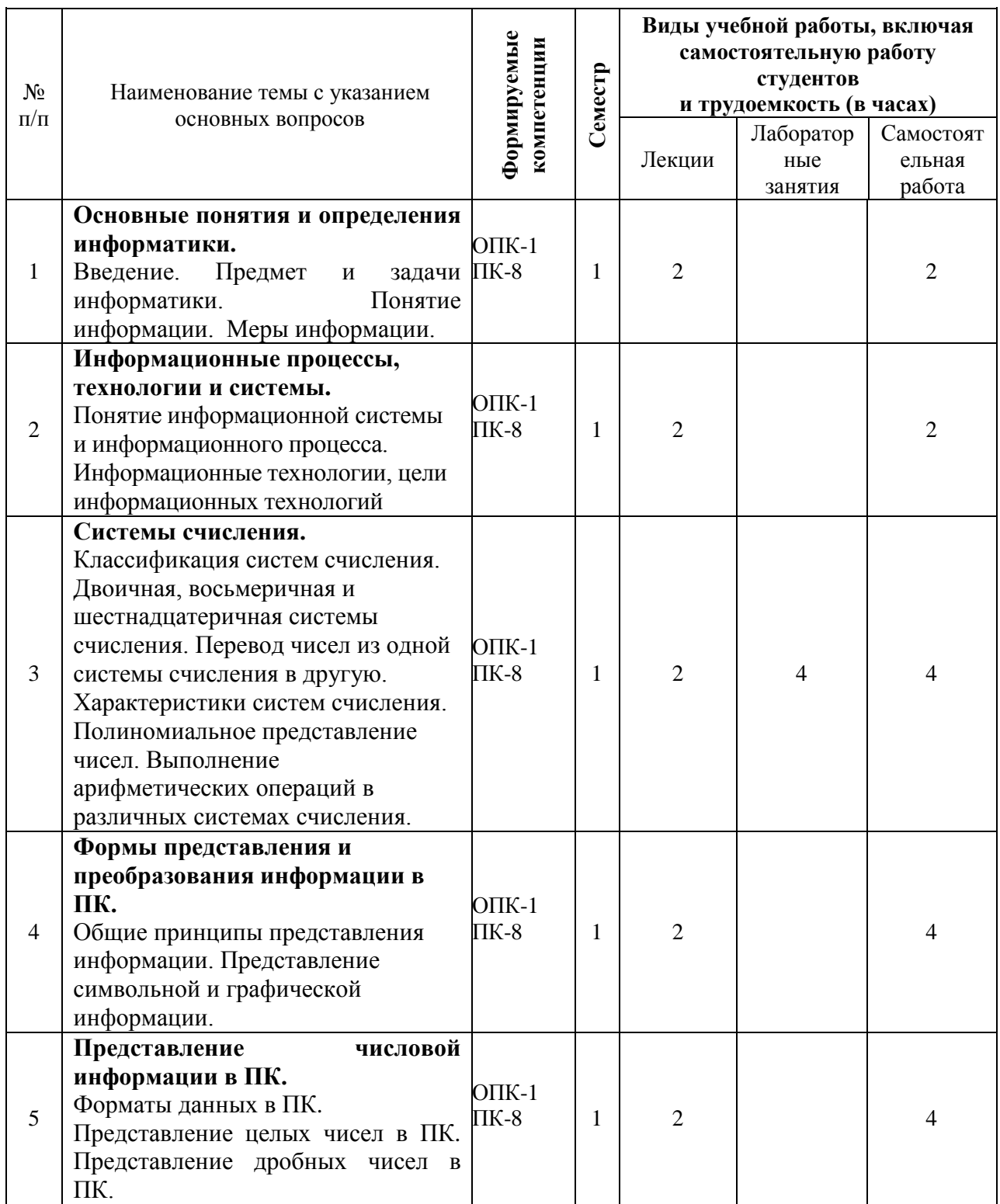

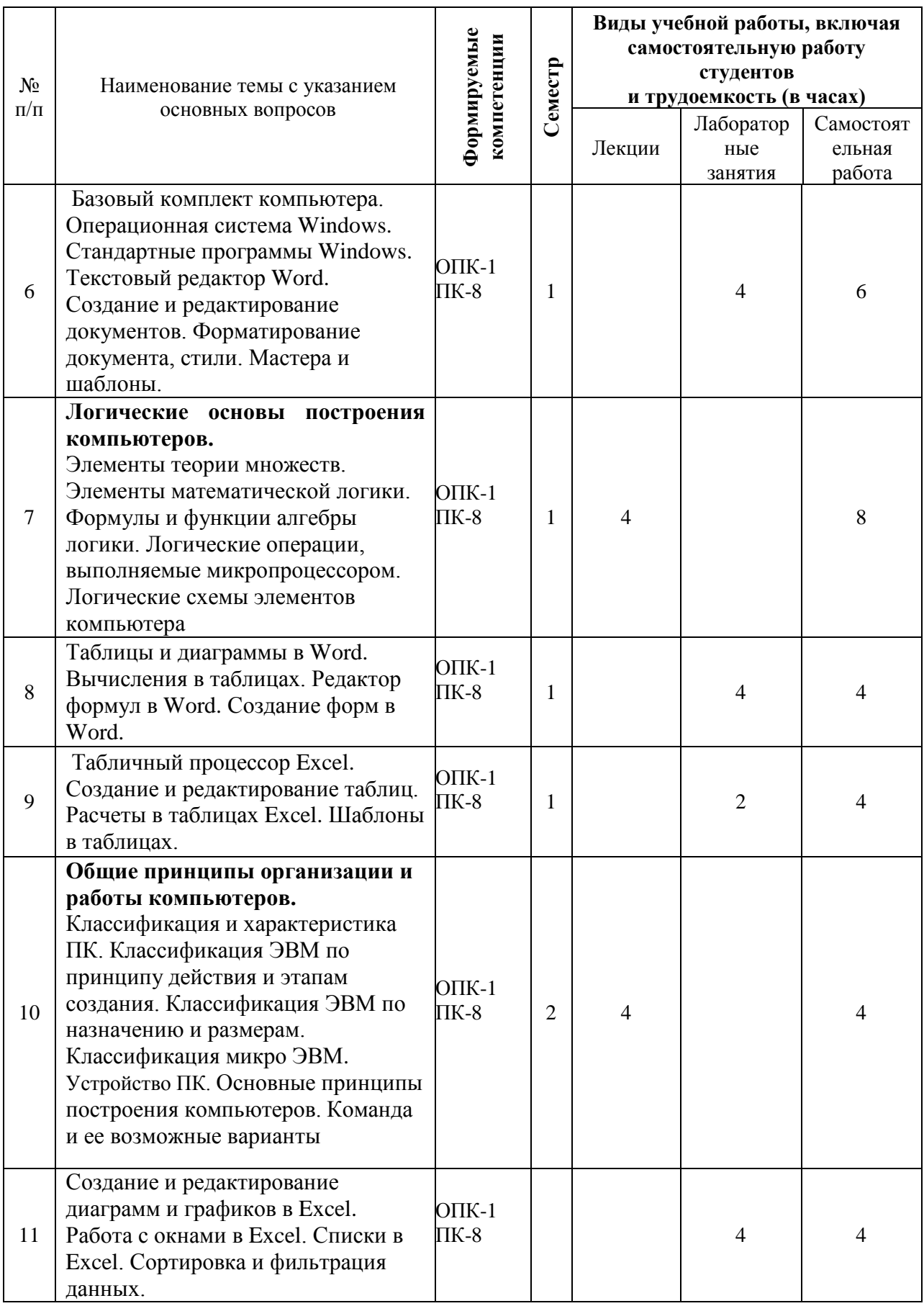

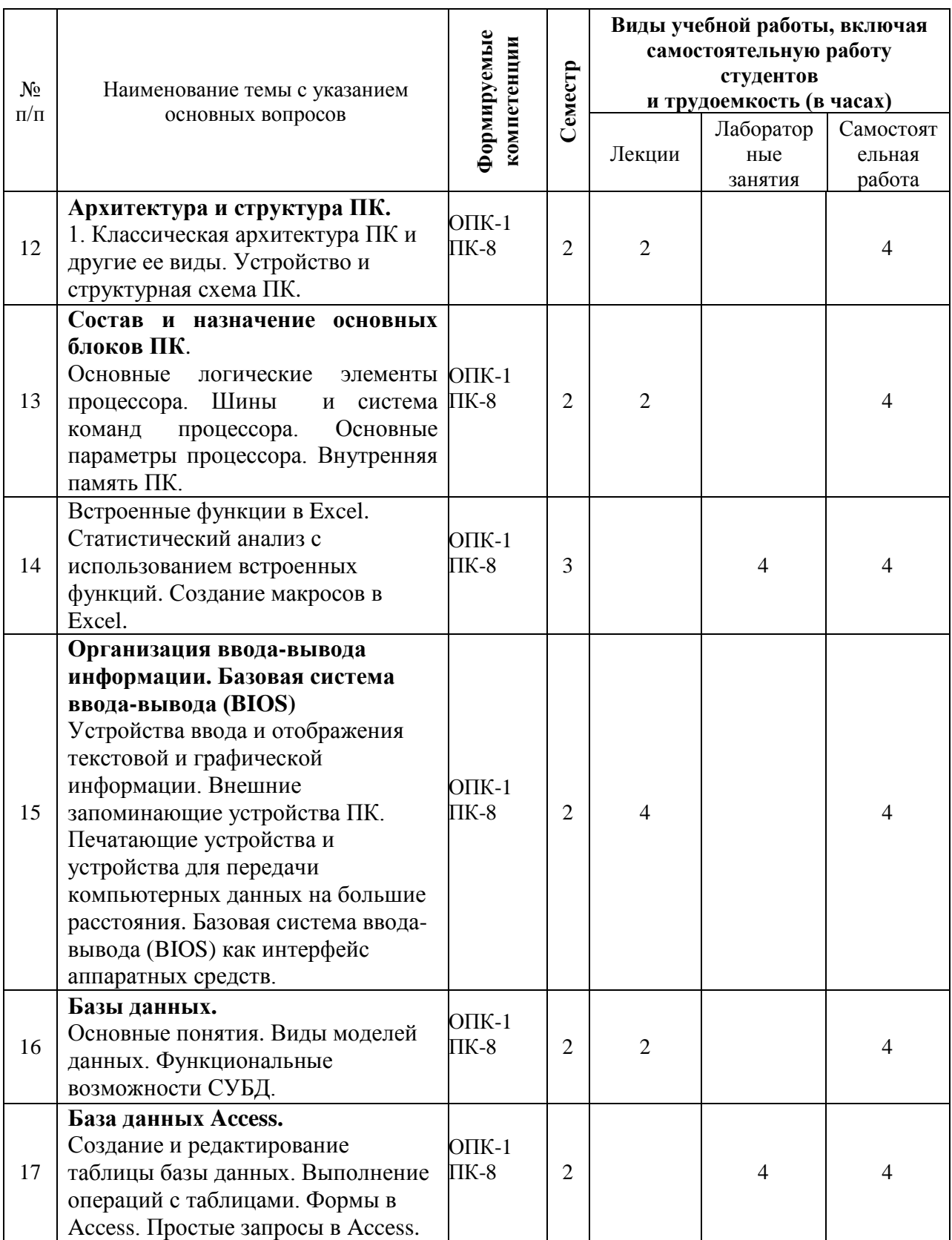

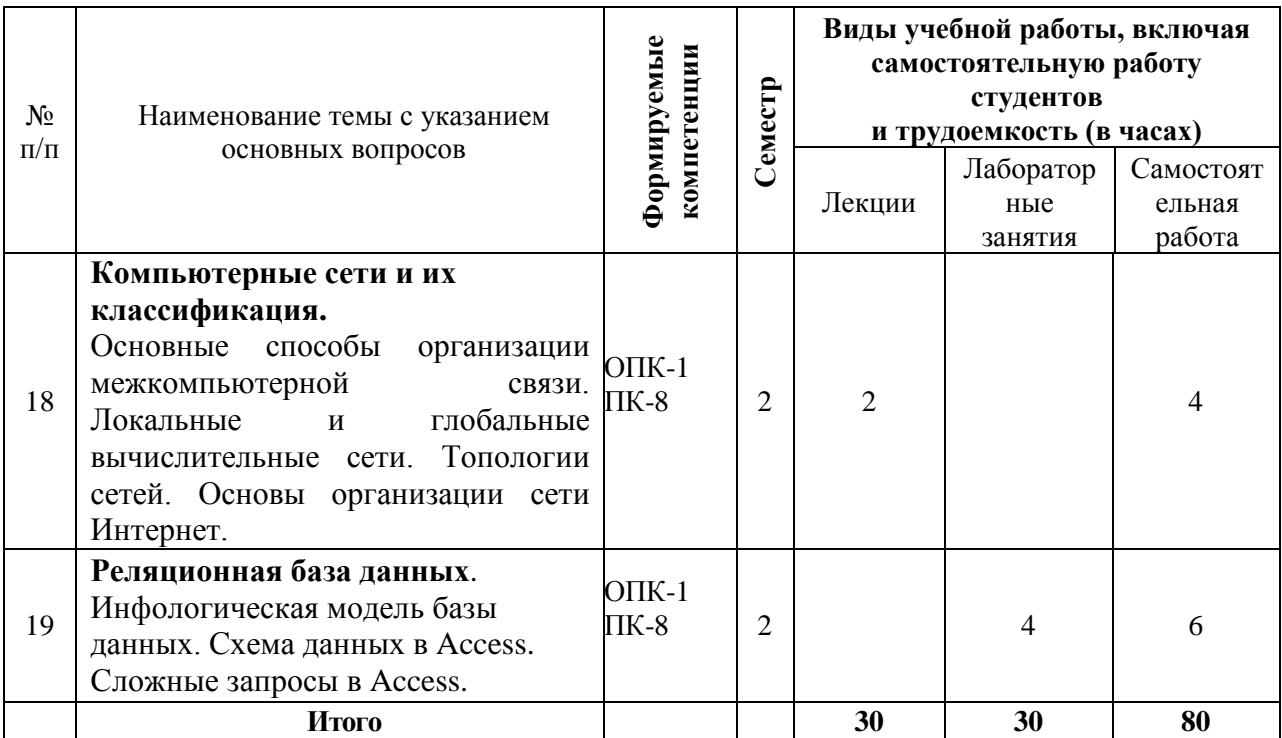

# **Содержание и структура дисциплины по заочной форме обучения**

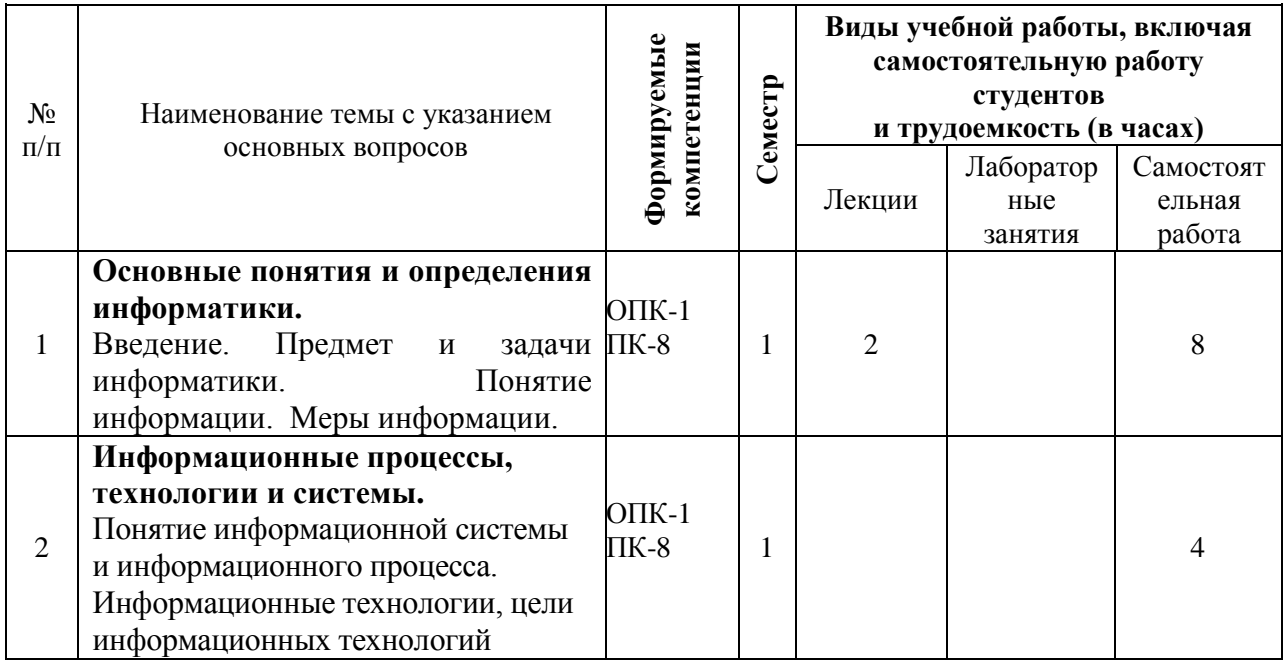

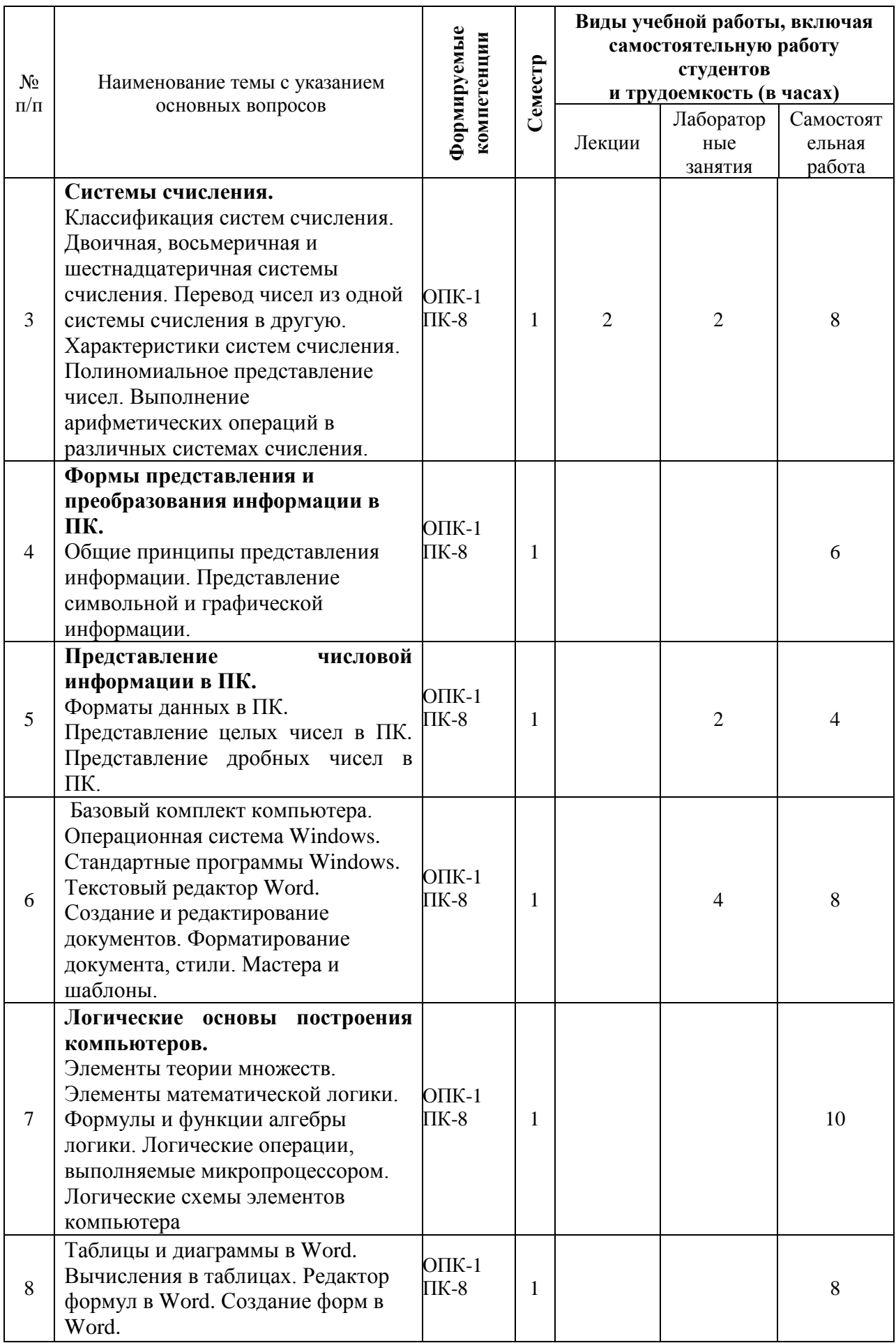

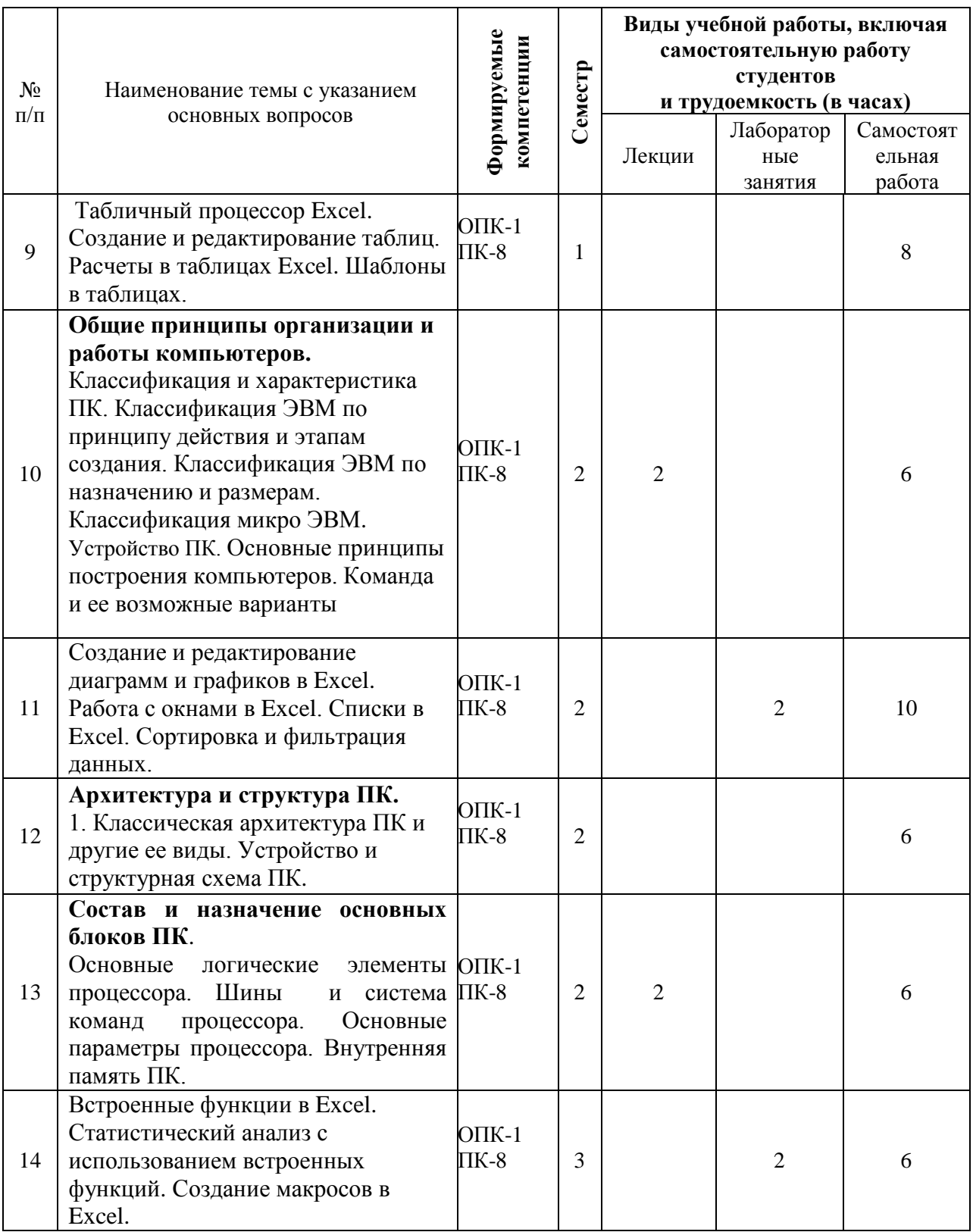

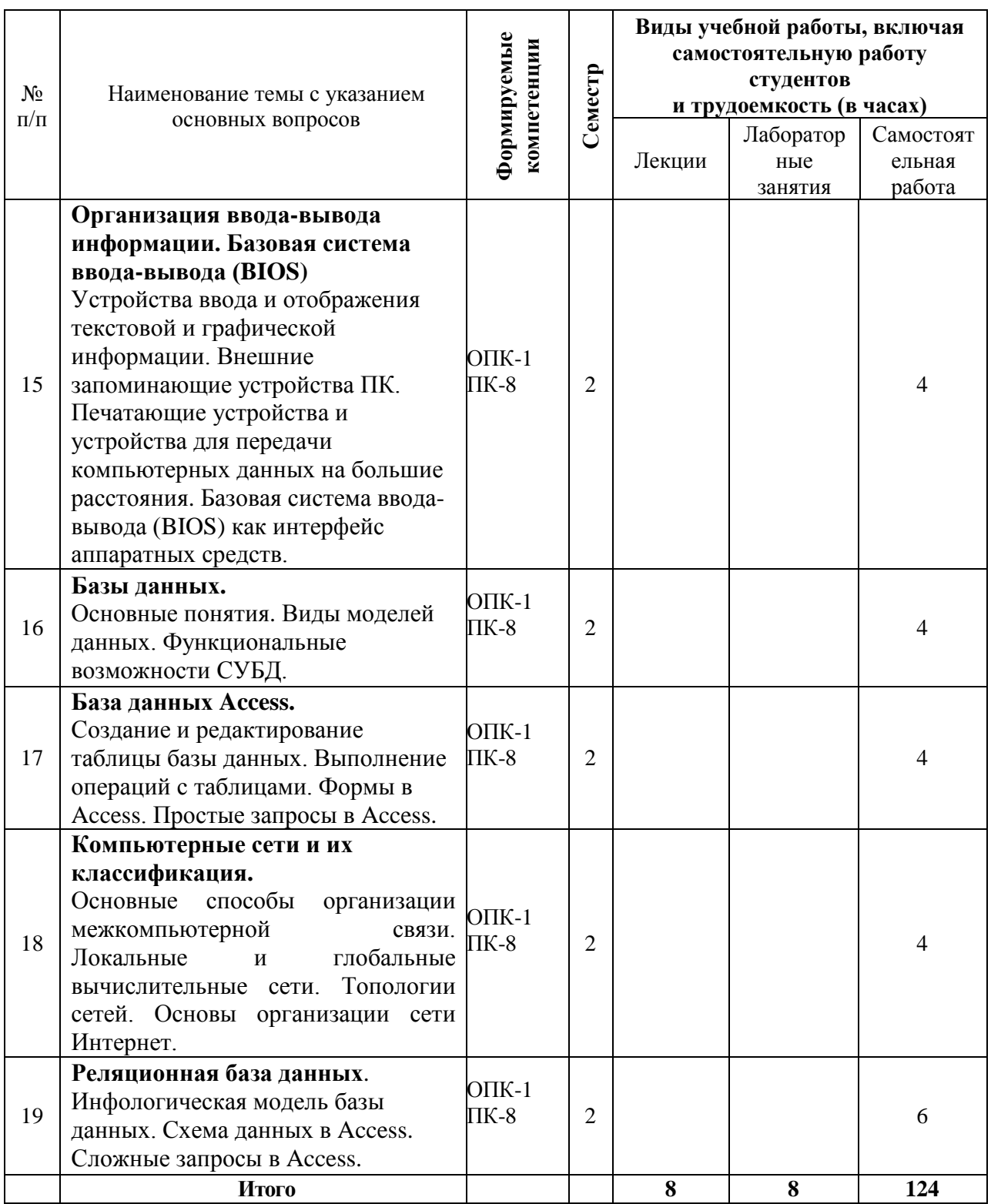

# **6 Перечень учебно-методического обеспечения для самостоятельной работы обучающихся по дисциплине**

Методические указания (для самостоятельной работы)

1. Информатика метод. рекомендации по организации самостоятельной работы / сост. Е. К. Печурина, К. С. Галиев. – Краснодар: КубГАУ, 2020. –88 с.–Режим доступа:

[https://edu.kubsau.ru/file.php/118/MR\\_po\\_samost\\_rab\\_Informatika\\_19.03.02.pdf](https://edu.kubsau.ru/file.php/118/MR_po_samost_rab_Informatika_19.03.02.pdf)

2. Информатика: метод. рекомендации к практическим занятиям/ сост. Е. К. Печурина, К. С. Галиев. – Краснодар: КубГАУ, 2020. –133с.

Режим доступа:

[https://edu.kubsau.ru/file.php/118/190302\\_MR\\_prakt\\_Informatika\\_Pechurina\\_568](https://edu.kubsau.ru/file.php/118/190302_MR_prakt_Informatika_Pechurina_568575_v1_.PDF) [575\\_v1\\_.PDF](https://edu.kubsau.ru/file.php/118/190302_MR_prakt_Informatika_Pechurina_568575_v1_.PDF)

3. Информатика: Компьютерный практикум для студентов агрономических, инженерных, юридических и экономических специальностей/ Анищик Т.А., Аршинов Г.А., Галиев К.С., Лаптев В.Н., Лаптев С.В., Параскевов А.В., Ткаченко В.В., Печурина Е.К., Чемарина А.В. под редакцией Лойко В.И. – Краснодар: КубГАУ, 2014. – 121 с. – Режим доступа:

[https://edu.kubsau.ru/file.php/118/01\\_Informatika.\\_Kompjut.\\_praktikum.\\_KTS.pd](https://edu.kubsau.ru/file.php/118/01_Informatika._Kompjut._praktikum._KTS.pdf) [f](https://edu.kubsau.ru/file.php/118/01_Informatika._Kompjut._praktikum._KTS.pdf)

## **7 Фонд оценочных средств для проведения промежуточной аттестации**

## **7.1 Перечень компетенций с указанием этапов их формирования в процессе освоения АОПОП ВО**

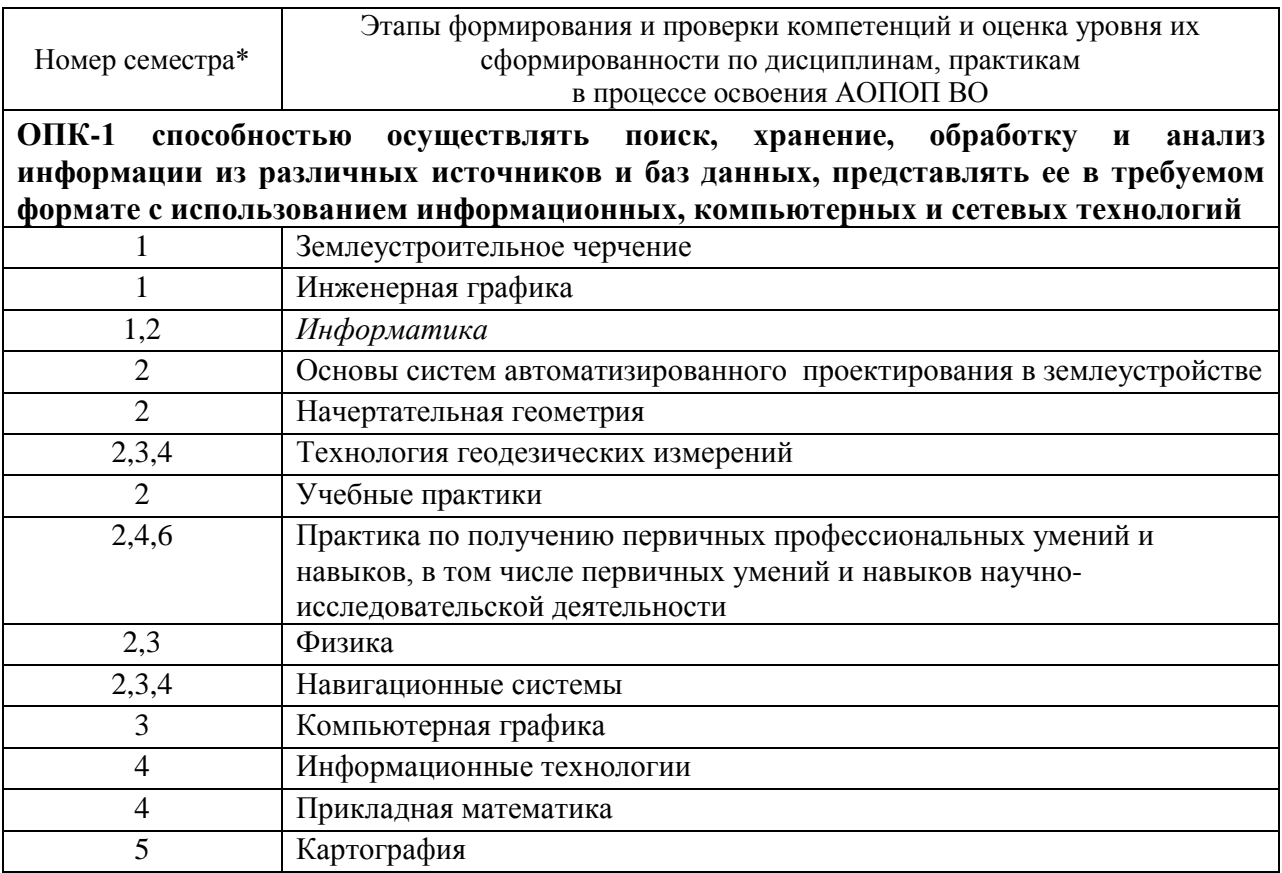

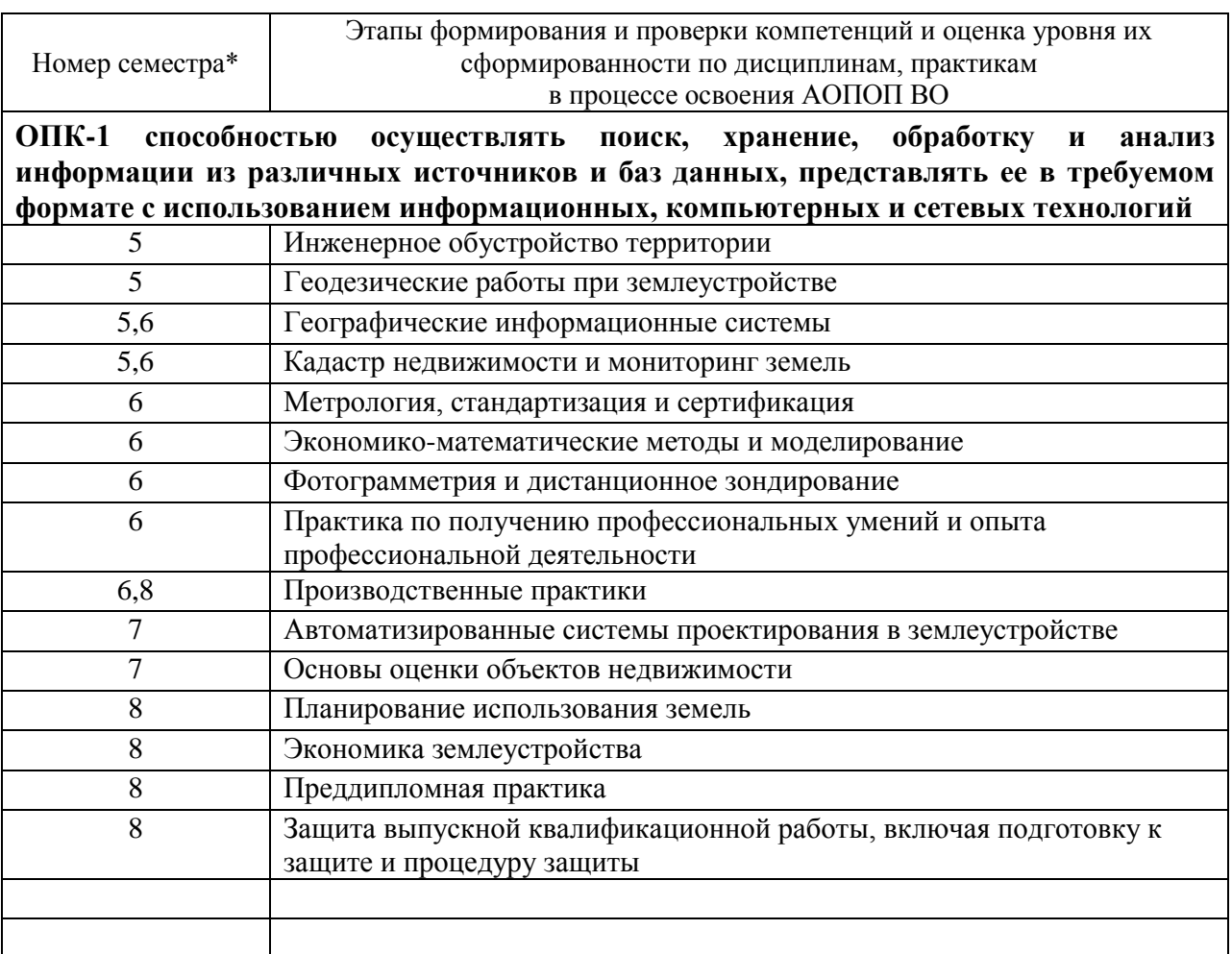

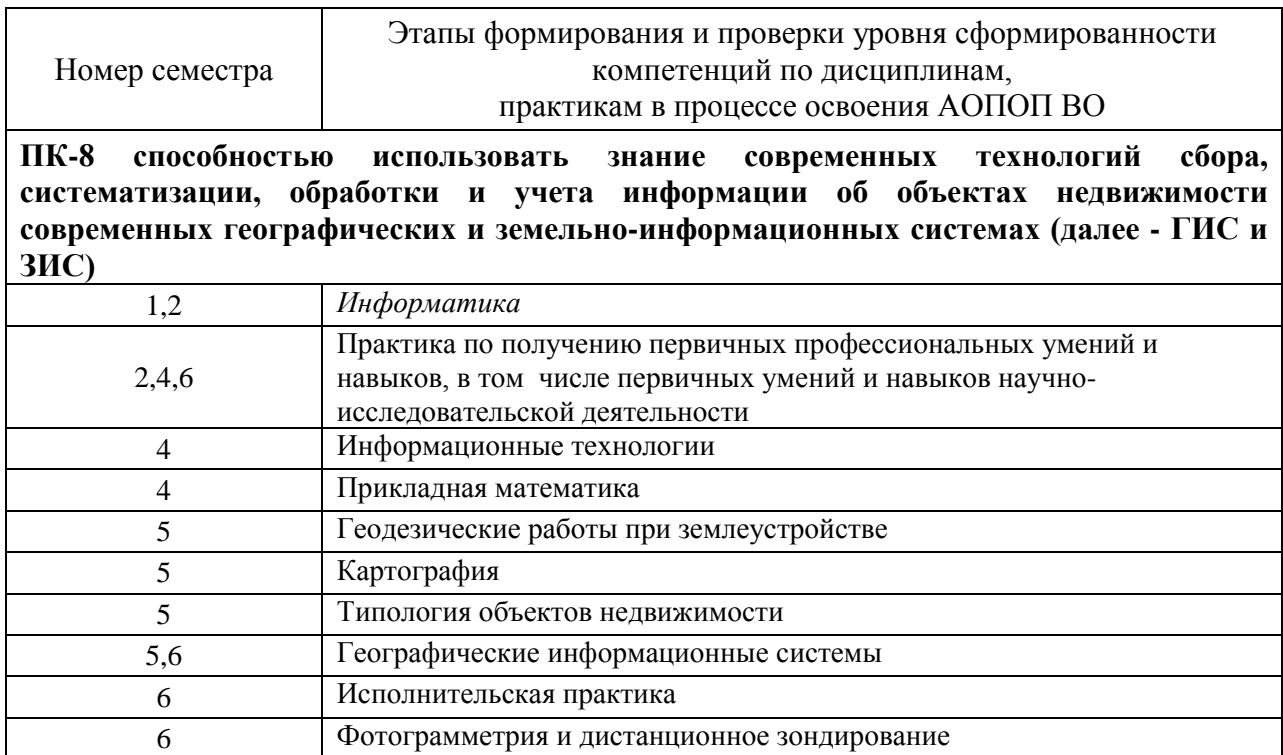

7 Автоматизированные системы проектирования в землеустройстве

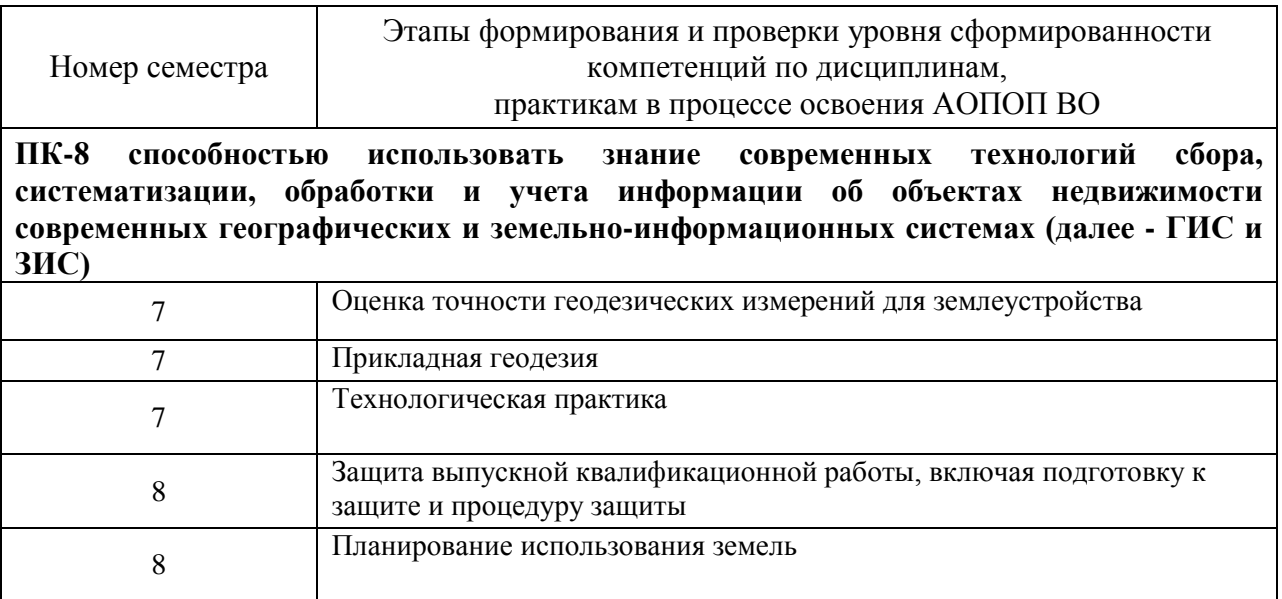

\* номер семестра соответствует этапу формирования компетенции

## **7.2 Описание показателей и критериев оценивания компетенций на различных этапах их формирования, описание шкалы оценивания**

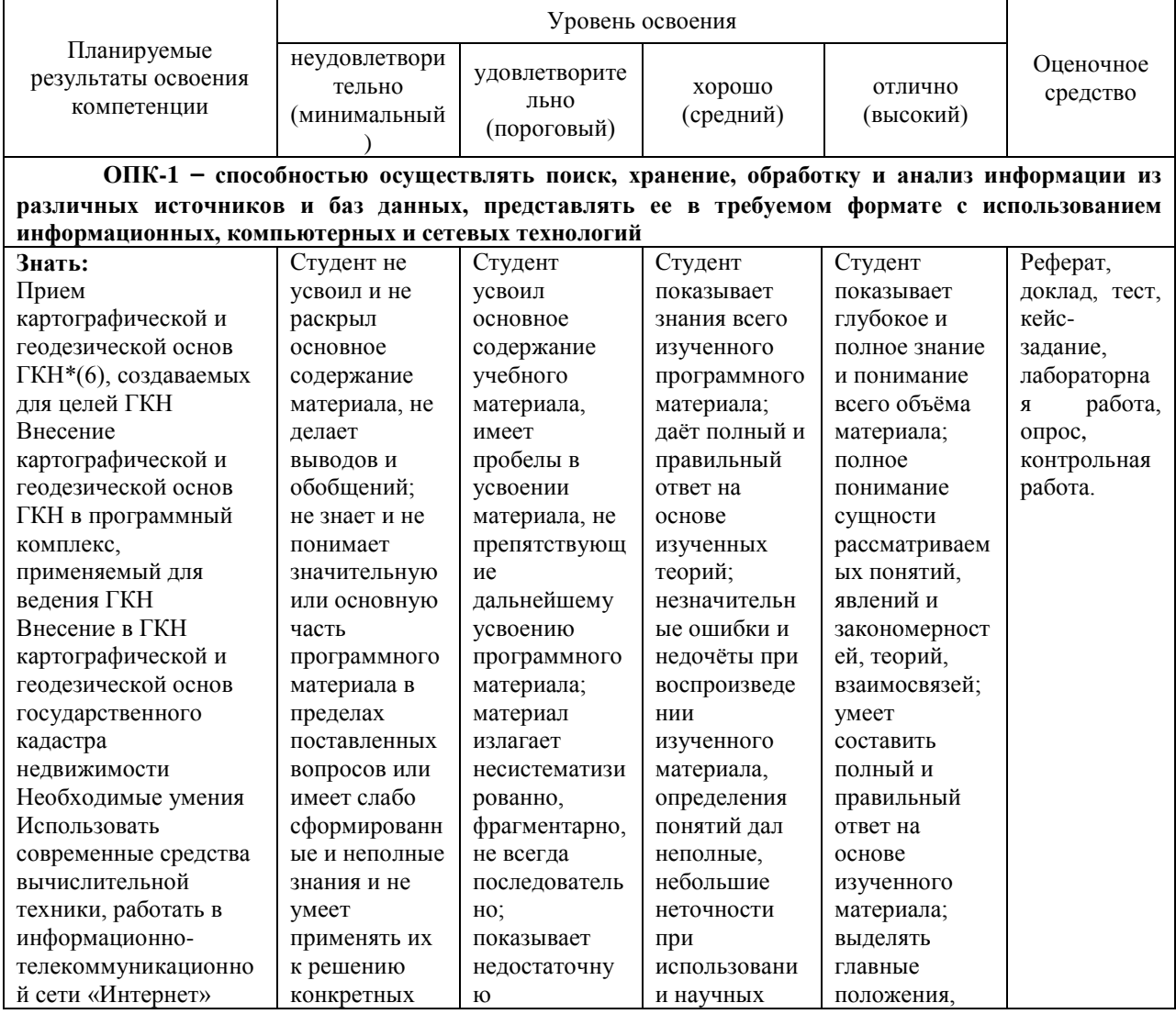

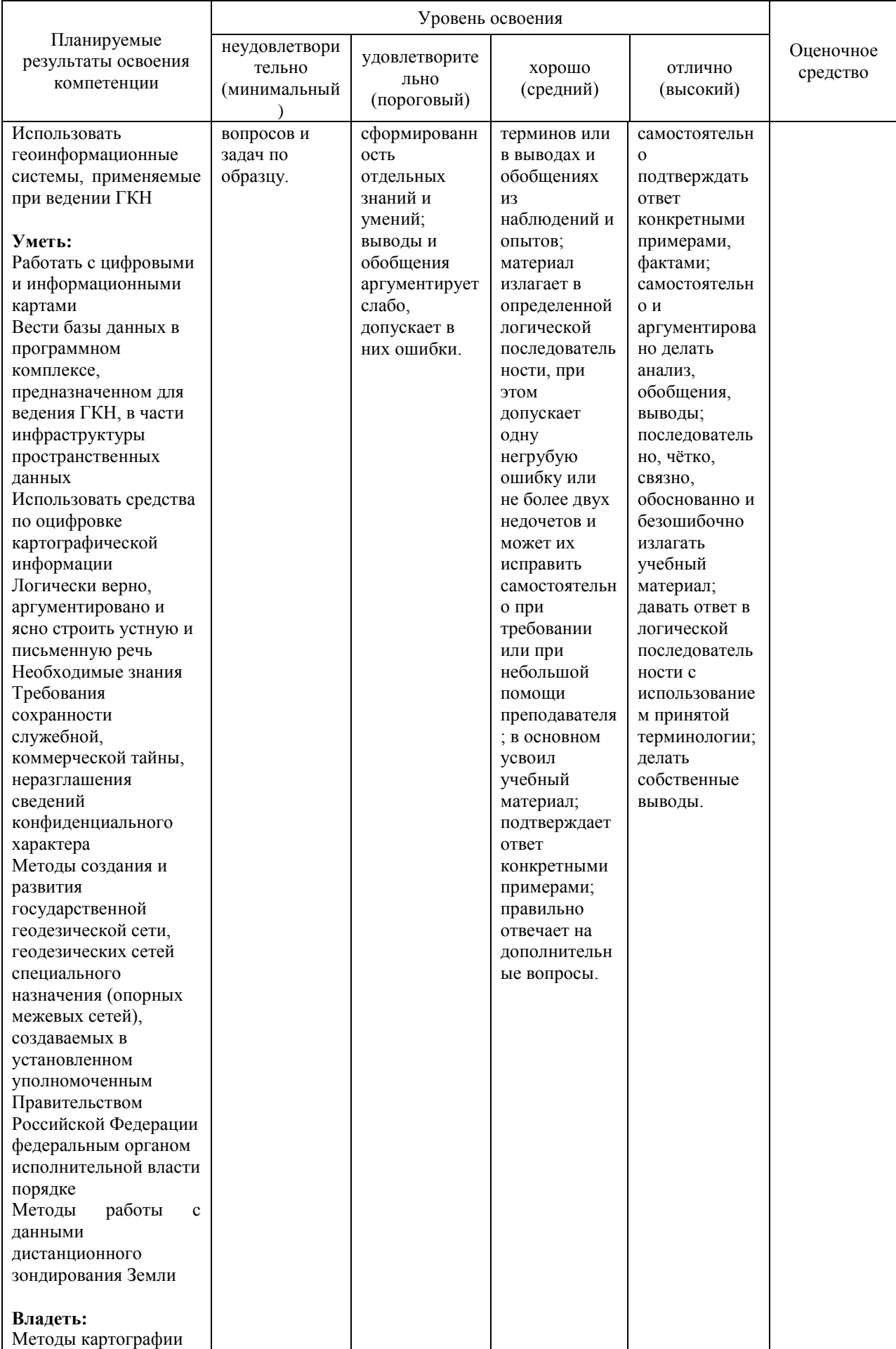

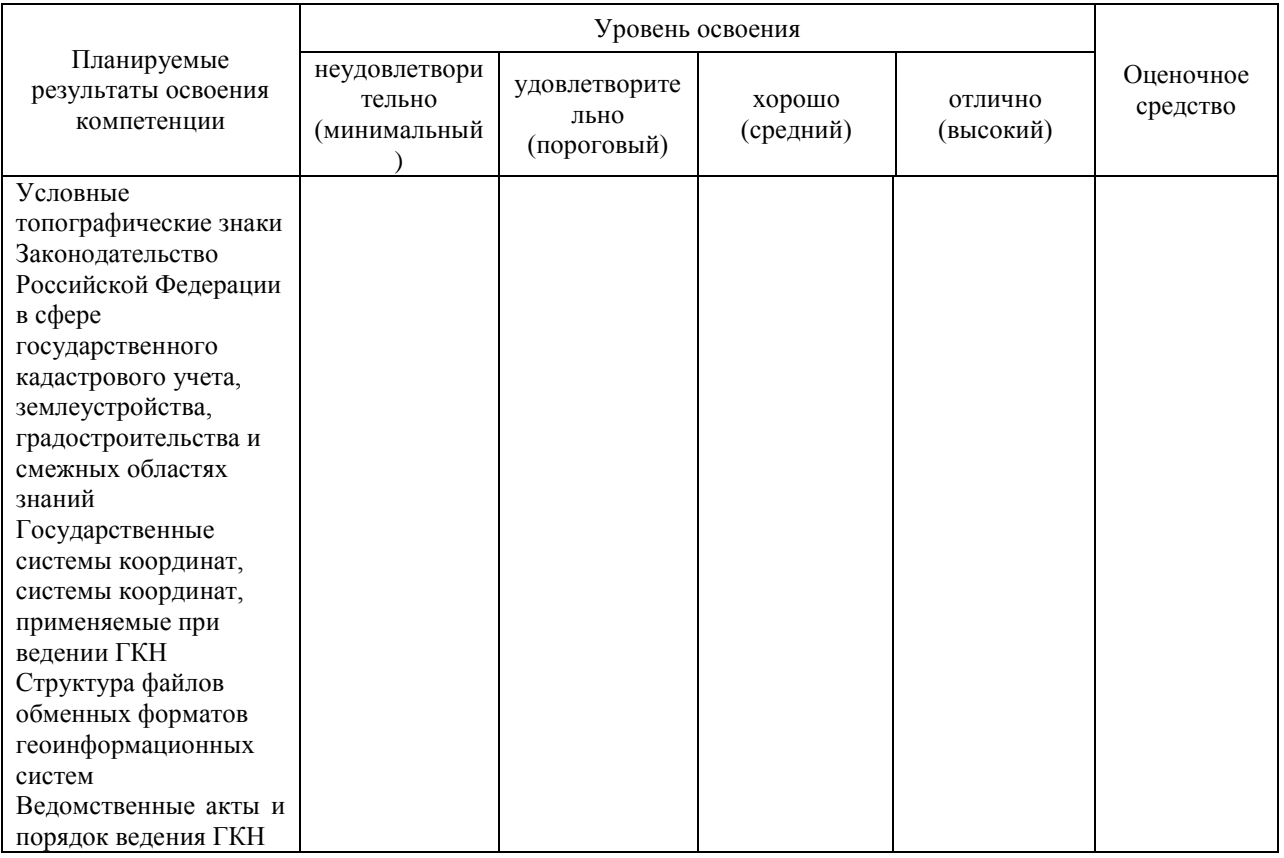

**ПК-8 – способностью использовать знание современных технологий сбора, систематизации, обработки и учета информации об объектах недвижимости. современных географических и земельно-информационных системах (далее - ГИС и ЗИС)**

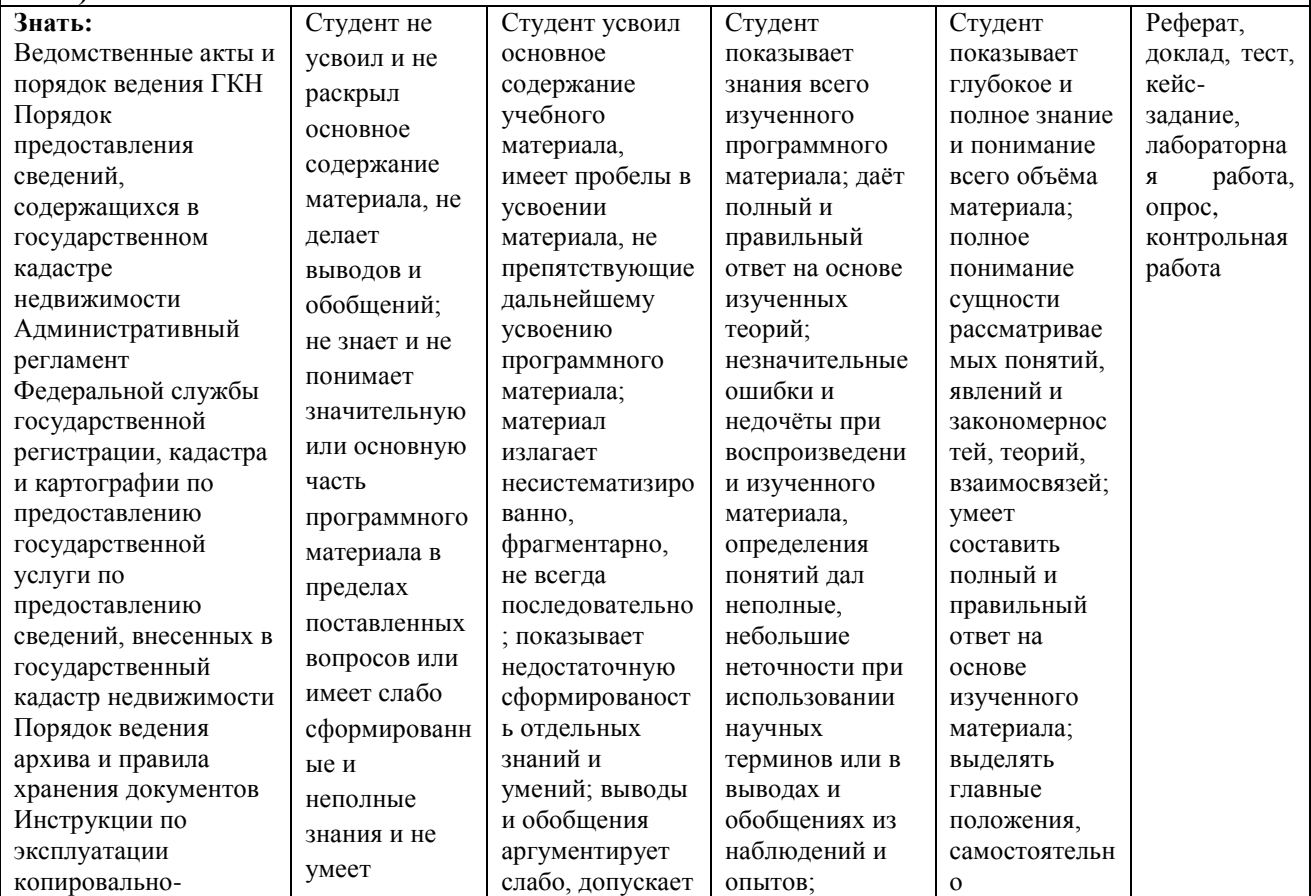

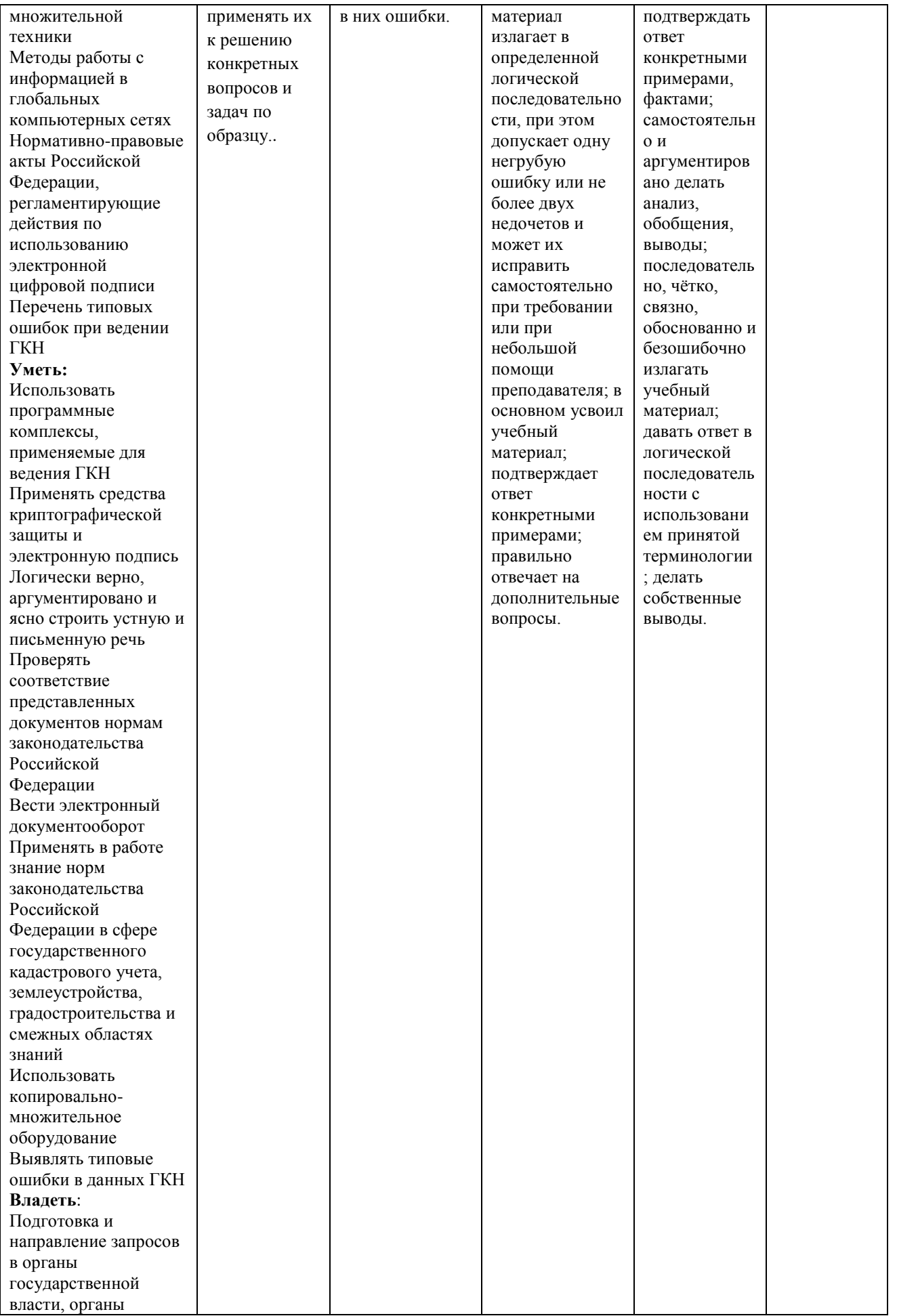

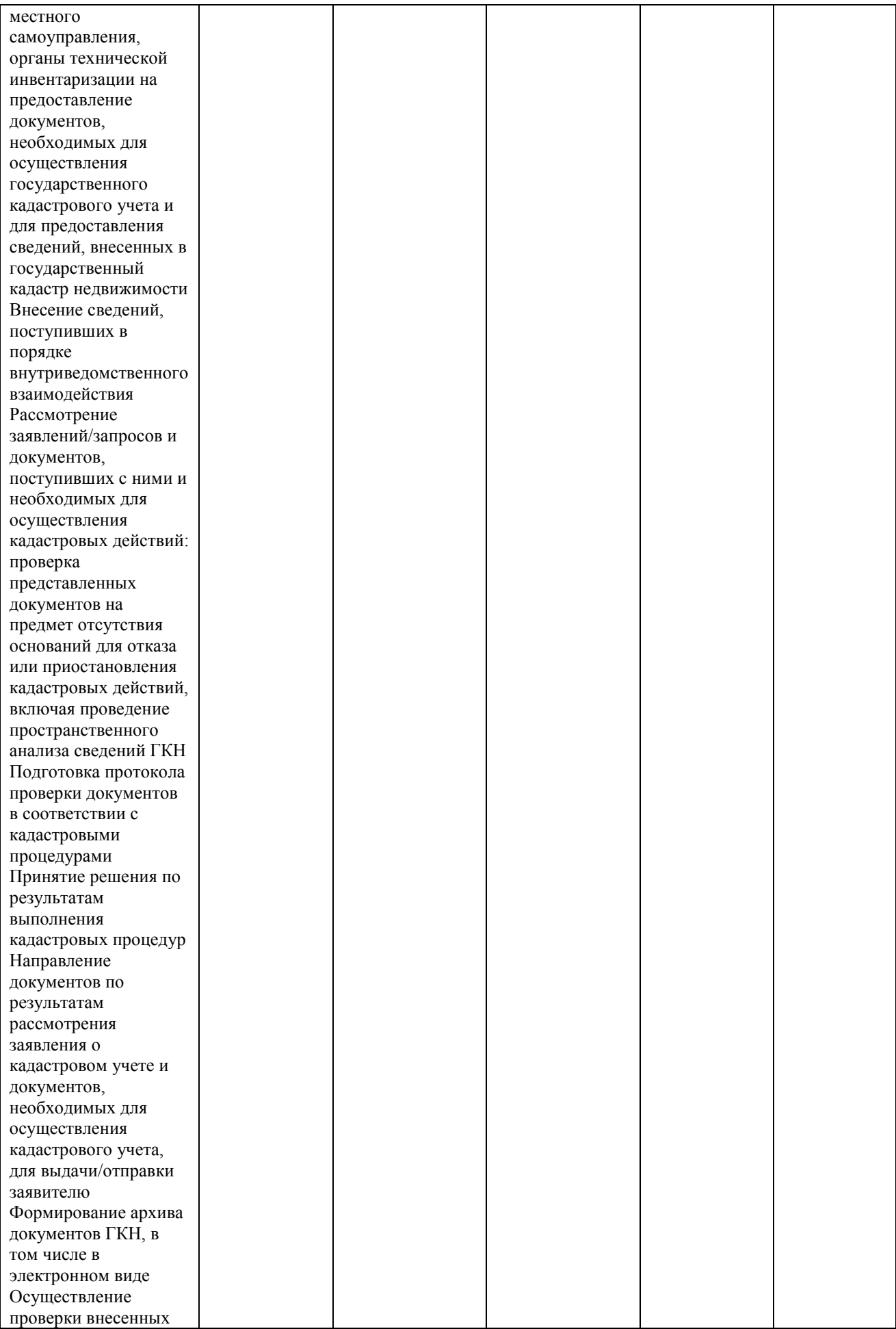

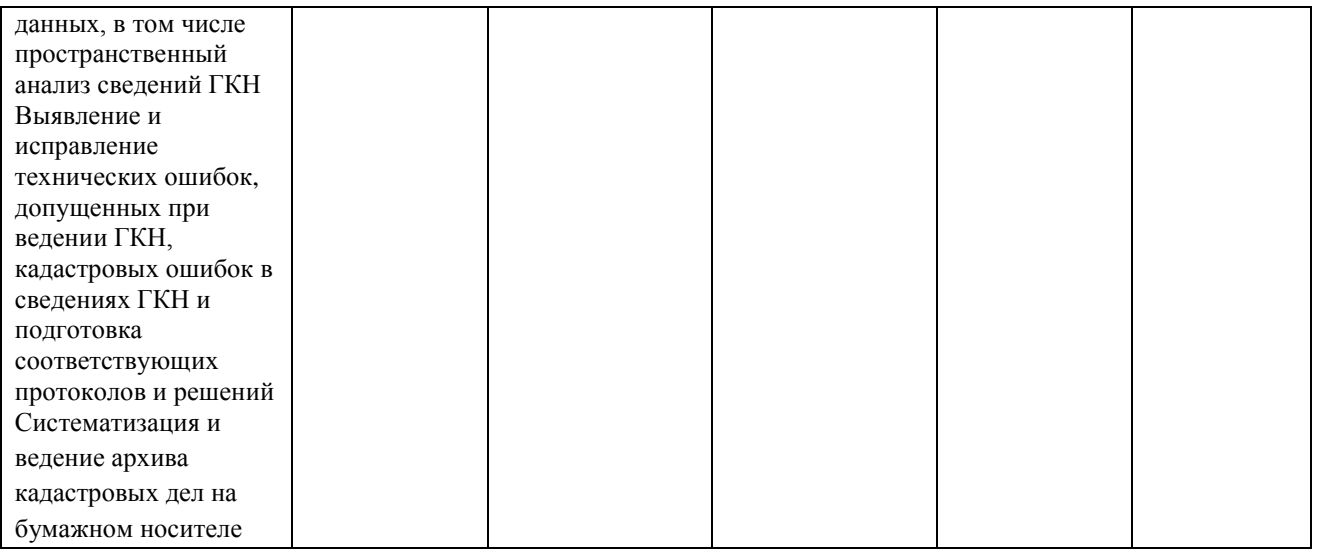

## **7.3 Типовые контрольные задания или иные материалы, необходимые для оценки знаний, умений, навыков, характеризующих этапы формирования компетенций в процессе освоения АОПОП ВО**

## **Устный опрос**

По дисциплине «Информатика» предусмотрено проведение устного опроса по контрольным вопросам лекционного и практического материала.

#### **Темы рефератов**

- 1. Этапы создания ИТ
- 2. Информатика как прикладная дисциплина.
- 3. История развития информатики.
- 4. Обзор непозиционных систем счисления.
- 5. Аддитивные системы счисления.
- 6. Эволюция ЭВМ.
- 7. Обзор современных операционных систем.
- 8. Современные микропроцессоры фирмы Intel.
- 9. Современные микропроцессоры фирмы AMD.
- 10. Системное программное обеспечение.
- 11. Операционные системы UNIX.
- 12. Операционные системы IOS.
- 13. Пакеты прикладных программ.
- 14. Программы обработки изображений.
- 15. Программное обеспечение фирмы Microsoft.

## **Темы докладов**

- 1. Тенденции развития современных ЭВМ.
- 2. Различные виды архитектур ЭВМ.
- 3. Распределенные базы данных. Обзор СУРБД.
- 4. Современные технологии сети Интернет.
- 5. Технологии локальных сетей.
- 6. Технологии программирования.
- 7. Программирование на С++.
- 8. Современные средства защиты информации.

## **Тесты**

Выберите правильный ответ

- 1. Запоминающее устройство, используемое для хранения неизменяемой программной и справочной информации, позволяет оперативно считывать хранящуюся в нем информацию.
	- $\Box$  BIOS:
	- $\Box$  CMOS:
	- $\boxtimes$  ПЗУ:
	- Кэш;
- 2. Выберите правильный ответ

Запоминающее устройство содержащее программы, предназначенных для автоматического тестирования устройств после включения питания компьютера и загрузки операционной системы в оперативную память  $\boxtimes$  BIOS:

- 
- $\Box$  CMOS:
- $\Box$  ПЗУ:
- Кэш;
- 3. Память с невысоким быстродействием и минимальным энергопотреблением от батарейки. Используется для хранения информации о конфигурации и составе оборудования компьютера, а также о режимах его работы
	- $\Box$  BIOS:
	- $\boxtimes$  CMOS:
	- $\square$  ПЗУ;
	- Кэш;
- 4. Основные цвета, получаемые на экране видеодисплея
	- красный, синий и зеленый;
	- красный, желтый и синий;
	- красный, синий, зеленый и желтый;
	- красный, желтый и зеленый;
	- зеленый, желтый и синий;
- 5. Современные видеодисплеи позволяют получать максимально
	- $\Box$  16 цветов;
	- $\Box$  256 цветов;

порядка 65 тысяч цветов;

порядка 17 миллионов цветов;

порядка 256 миллионов цветов;

#### **Кейс-задание**

Тема: Встроенные функции в Excel.

Студенты выполняют 5 тестов по информатике. За каждый тест можно получить от 0 до 10 баллов. Если за тест № 3 получено не менее 6 баллов, то этот результат увеличивается на 20 %. Если суммарное количество полученных при тестировании баллов меньше 20, то это соответствует оценке «2»; оценке «3» соответствует количество баллов от 20 до 29; оценке «4» – от 30 до 39; оценке «5» – 40 баллов и выше.

Введите в электронную таблицу исходные данные (слова можно сокращать).

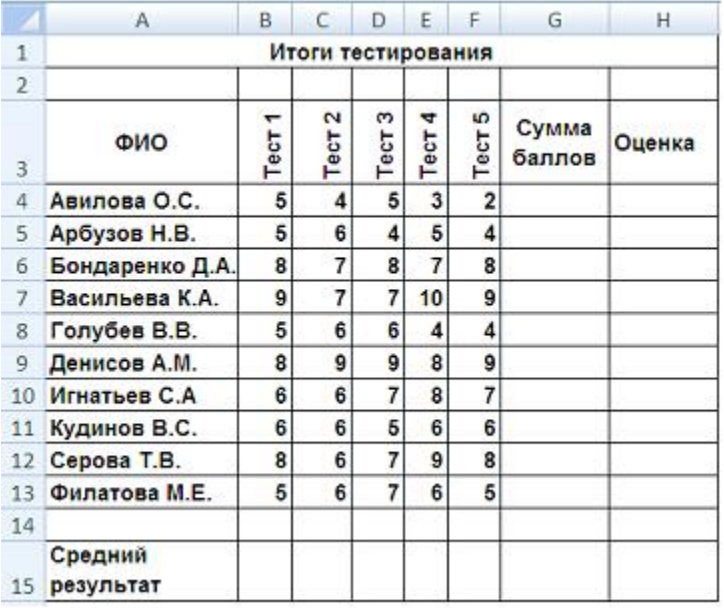

Введите в электронную таблицу формулы для расчета:

– значений в столбцах G и H (используйте логическую функцию «ЕСЛИ»); – среднего значения в ячейке G15.

По полученным расчетам установите соответствие между следующими участниками олимпиады и количеством набранных ими баллов:

 Авилова О. С. Васильева К. А.

Денисов А. М.

#### **Варианты ответов**

- 43.4
- $19$
- $\overline{\phantom{1}}$  24
- $\overline{\phantom{0}}$  44,8

## **Задания для контрольной работы**

Задание 1

- 1. Дайте понятие каталога, пути к файлу.
- 2. Что является главной частью компьютера?
- 3. Что такое «буфер обмена»? Как отправить объект в буфер обмена?
- 4. Как можно узнать имя персонального компьютера?
- 5. Используя символы \* и ? запишите шаблон поиска следующей группы файлов и папок:
	- a. Все файлы на диске С:
	- b. Все файлы на диске B: с расширением .bmp
	- c. Все файлы на диске D: имена которых состоят из трех символов
- 6. Переведите в двоичную систему счисления число  $56_{10}$
- 7. Переведите в десятичную систему счисления число  $110110<sub>2</sub>$
- 8.Какое количество бит информации содержится в 1 Кбайте?

## Задание 2

- 1. Как выйти на главное меню Windows?
- 2. Какое назначение имеет кнопка <sup>Е</sup> на панели инструментов?
- 3. Как удалить объект без возможности его восстановления?
- 4. Как сформировать автоматически оглавление текста?
- 5. Используя символы \* и ? запишите шаблон поиска следующей группы файлов и папок:
	- a. Все файлы на диске С:
	- b. Все файлы на диске А: с именем filel
	- c. Все файлы на диске D: c расширением .exe, имена которых состоят из трех символов и начинаются с буквы d
	- d. Все файлы на диске С: с именами из 4 букв и с расширением .txt
- 6. Какая программа позволяет производить резервное копирование данных?
- 7. Какому типу файлов соответствует значок

## **Для контроля по компетенциям:**

**ОПК-1** – способностью осуществлять поиск, хранение, обработку и анализ информации из различных источников и баз данных, представлять ее в требуемом формате с использованием информационных, компьютерных и сетевых технологий.

**ПК-8** – способностью использовать знание современных технологий сбора, систематизации, обработки и учета информации об объектах недвижимости современных географических и земельно-информационных системах (далее - ГИС и ЗИС)

#### **Вопросы к зачету**

1. Предмет и задачи информатики, информатизация общества, информационные ресурсы.

2. Понятие информации. Виды информации. Соотношение понятий «Информация» и «Данные».

3. Меры информации. Единицы измерения объемов данных.

4. Информационные системы, процессы и технологии.

5. Системы счисления (СС) и их классификация. Полиномиальное представление чисел в различных СС.

6. Двоичная, восьмеричная и шестнадцатеричная СС.

7. Перевод чисел из одной СС в другую.

8. Общие принципы представления информации в ПК.

9. Представление символьной и графической информации в ПК

10. Представление целых чисел без знака и со знаком в ПК.

11. Представление дробных чисел в ПК.

12. Элементы теории множеств.

13. Высказывания и логические операции над ними. Таблицы истинности.

14. Формулы алгебры логики и способы их задания.

15. Логические операции, выполняемые микропроцессором.

16. Функция Буля. Логическая схема одноразрядного сумматора.

17. Классификация и характеристика ЭВМ по принципу действия и этапам создания.

18. Классификация и характеристика ЭВМ по назначению и размерам.

 19. Технико-эксплуатационные характеристики, обуславливающие функциональные возможности ЭВМ. Классификация микро ЭВМ.

#### **Вопросы к экзамену**

1. Предмет и задачи информатики, информатизация общества, информационные ресурсы.

2. Понятие информации. Виды информации. Соотношение понятий «Информация» и «Данные».

3. Меры информации. Единицы измерения объемов данных.

4. Информационные системы, процессы и технологии.

5. Системы счисления (СС) и их классификация. Полиномиальное представление чисел в различных СС.

6. Двоичная, восьмеричная и шестнадцатеричная СС.

7. Перевод чисел из одной СС в другую.

8. Общие принципы представления информации в ПК.

9. Представление символьной и графической информации в ПК

10. Представление целых чисел без знака и со знаком в ПК.

11. Представление дробных чисел в ПК.

12. Элементы теории множеств.

13. Высказывания и логические операции над ними. Таблицы истинности.

14. Формулы алгебры логики и способы их задания.

15. Логические операции, выполняемые микропроцессором.

16. Функция Буля. Логическая схема одноразрядного сумматора.

17. Классификация и характеристика ЭВМ по принципу действия и этапам создания.

18. Классификация и характеристика ЭВМ по назначению и размерам.

19. Технико-эксплуатационные характеристики, обуславливающие функциональные возможности ЭВМ. Классификация микро ЭВМ.

20. Устройство ПК. Основные функции процессора и памяти. Регистры процессора.

21. Основные принципы построения компьютеров.

22. Команда и ее возможные варианты.

23. Классическая архитектура ПК и другие ее виды.

24. Устройство и структурная схема ПК.

25. Состав и назначение микропроцессора ПК.

26. Состав и назначение микропроцессора ПК (шины процессора, система команд процессора, основные параметры процессора).

27. Структура памяти компьютера: ПЗУ, ОЗУ, КЭШ-память.

28. Устройства ввода и отображения текстовой и графической информации.

29. Внешние запоминающие устройства персонального компьютера. Организация хранения информации на внешних запоминающих устройствах. Файловая система ПК.

30. Печатающие устройства. Устройства для передачи компьютерных данных на большие расстояния

31. Система ввода-вывода BIOS как интерфейс аппаратных средств.

32. Классы программных продуктов. Сервисное системное программное обеспечение.

33. Базовое системное программное обеспечение.

34. Инструментарий технологии программирования.

35. Базы данных основные понятия. Понятие централизованной и распределенной базы данных. Схемы обработки информации в сети для централизованных баз данных.

36. Виды моделей данных.

37. Функциональные возможности СУБД.

38. Компьютерные сети основные определения. Классификация компьютерных сетей.

39. Понятие топологии и базовые топологии компьютерных сетей.

40. Устройства для организации сетей.

41. Основы организации сети Интернет.

42. Понятие алгоритма и его свойства.

43. Правила построения алгоритма.

44. Формы записи алгоритмов.

45. Базовые алгоритмические структуры.

- 46. Машинные и машинно-ориентированные языки программирования.
- 47. Языки программирования высокого уровня.
- 48. Компоненты, образующие алгоритмический язык.

## **7.4 Методические материалы, определяющие процедуры оценивания знаний, умений, навыков характеризующих этапы формирования компетенций**

Контроль освоения дисциплины и оценка знаний обучающихся производится в соответствии с ПлКубГАУ 2.5.1 «Текущий контроль и успеваемости и промежуточной аттестации студентов».

Текущий контроль по дисциплине позволяет оценить степень восприятия учебного материала и проводится для оценки результатов изучения разделов/тем дисциплины.

Текущий контроль проводится как контроль тематический (по итогам изучения определенных тем дисциплины) и рубежный (контроль определенного раздела или нескольких разделов, перед тем, как приступить к изучению очередной части учебного материала).

С целью определения уровня овладения компетенциями, закрепленными за дисциплиной, в заданные преподавателем сроки проводится текущий и промежуточный контроль знаний, умений и навыков каждого обучающегося. Все виды текущего контроля осуществляются на практических занятиях. Исключение составляет устный опрос, который может проводиться в начале или конце лекции в течение 15-20 мин. с целью закрепления знаний терминологии по дисциплине. При оценке компетенций принимается во внимание формирование профессионального мировоззрения, определенного уровня культуры, этические навыки, навыки владения вычислительной техникой и программными продуктами для решения практических задач.

Соблюдение последовательности проведения оценки: предусмотрено, что развитие компетенций идет по возрастанию их уровней сложности, а оценочные средства на каждом этапе учитывают это возрастание.

#### **Опрос устный**

**Критериями оценки устного опроса** являются: правильность ответа на вопросы, степень раскрытия сущности вопроса.

Оценка **«отлично»** выставляется за полный ответ на поставленный вопрос с включением в содержание ответа лекции, материалов учебников, дополнительной литературы без наводящих вопросов.

Оценка **«хорошо»** выставляется за полный ответ на поставленный вопрос в объеме лекции с включением в содержание ответа материалов учебников с четкими положительными ответами на наводящие вопросы преподавателя.

Оценка **«удовлетворительно»** выставляется за ответ, в котором

озвучено более половины требуемого материала, с положительным ответом на большую часть наводящих вопросов.

Оценка **«неудовлетворительно»** выставляется за ответ, в котором озвучено менее половины требуемого материала или не озвучено главное в содержании вопроса с отрицательными ответами на наводящие вопросы или студент отказался от ответа без предварительного объяснения уважительных причин.

## **Реферат**

Реферат – это краткое изложение в письменном виде содержания и результатов индивидуальной учебно-исследовательской деятельности, имеет регламентированную структуру, содержание и оформление. Его задачами являются:

1. Формирование умений самостоятельной работы студентов с источниками литературы, их систематизация;

2. Развитие навыков логического мышления;

3. Углубление теоретических знаний по проблеме исследования.

Текст реферата должен содержать аргументированное изложение определенной темы. Реферат должен быть структурирован (по главам, разделам, параграфам) и включать разделы: введение, основная часть, заключение, список используемых источников. В зависимости от тематики реферата к нему могут быть оформлены приложения, содержащие документы, иллюстрации, таблицы, схемы и т. д.

**Критериями оценки реферата** являются: новизна текста, обоснованность выбора источников литературы, степень раскрытия сущности вопроса, соблюдения требований к оформлению.

Оценка «**отлично**» – выполнены все требования к написанию реферата: обозначена проблема и обоснована её актуальность; сделан анализ различных точек зрения на рассматриваемую проблему и логично изложена собственная позиция; сформулированы выводы, тема раскрыта полностью, выдержан объём; соблюдены требования к внешнему оформлению.

Оценка «**хорошо**» – основные требования к реферату выполнены, но при этом допущены недочёты. В частности, имеются неточности в изложении материала; отсутствует логическая последовательность в суждениях; не выдержан объём реферата; имеются упущения в оформлении.

Оценка «**удовлетворительно**» – имеются существенные отступления от требований к реферированию. В частности: тема освещена лишь частично; допущены фактические ошибки в содержании реферата; отсутствуют выводы.

Оценка «**неудовлетворительно**» – тема реферата не раскрыта, обнаруживается существенное непонимание проблемы или реферат не представлен вовсе.

**Доклад** – это устное сообщение, посвященное заданной теме, которое содержит описание состояния дел в какой-либо сфере деятельности или ситуации; взгляд автора на ситуацию или проблему, анализ и возможные пути решения проблемы. Он должен включать публичную презентацию.

Доклад планируется как устное выступление и должен соответствовать следующим критериям:

– устное выступление должно быть интересно поданным для аудитории, т.е. хорошо восприниматься на слух;

– доклад должен быть четко структурирован, т.е. состоять из трех частей: введения, где указывается тема и цель доклада, даются определения новым терминам, определяется проблема; основное содержание доклада, где последовательно раскрывается основной смысл; заключение, где приводятся основные результаты и собственное мнение автора;

– выступление должно быть построено в соответствии с регламентом: не более семи минут;

– после выступления обязательно предполагается обсуждение доклада.

Чтобы ярко и четко изложить материал доклада желательно составить тезисы – опорные пункты выступления докладчика (обоснование актуальности, описание сути работы, выводы), ключевые слова, которые помогают логически стройному изложению темы, схемы, таблицы и т.п.

**Критериями оценки доклада** являются: новизна текста, обоснованность выбора источников литературы, степень раскрытия сущности вопроса, соблюдения требований к оформлению.

Оценка «отлично» ставится в случае выполнения всех требования к изложению доклада: обозначена проблема и обоснована её актуальность; сделан анализ различных точек зрения на рассматриваемую проблему и логично изложена собственная позиция; сформулированы выводы, тема раскрыта полностью, выдержан регламент (5-7 минут), представлена презентация.

Оценка «хорошо» ставится тогда, когда основные требования к докладу выполнены, но при этом имеются недочёты, например, неточности в изложении материала; отсутствие логической последовательности в суждениях; не выдержан регламент; в презентации не раскрыта сущность.

Оценка «удовлетворительно» ставится, когда имеются существенные отступления от требований к докладу. В частности: тема освещена лишь частично; допущены фактические ошибки в содержании доклада; отсутствуют выводы, нет презентации, не выдержан регламент, доклад читается студентом.

Оценка «неудовлетворительно» ставится в случае не раскрытия темы доклада, существенном непонимании проблемы или когда доклад не представлен.

**Тест**

Тест – это инструмент оценивания уровня знаний студентов, состоящий из системы тестовых заданий, стандартизованной процедуры проведения, обработки и анализа результатов.

**Критерии оценки знаний обучаемых при проведении тестирования**.

Оценка **«отлично»** выставляется при условии правильного ответа студента не менее чем 85 % тестовых заданий.

Оценка **«хорошо»** выставляется при условии правильного ответа студента не менее чем 70 % тестовых заданий.

Оценка **«удовлетворительно»** выставляется при условии правильного ответа студента не менее 51 %.

Оценка **«неудовлетворительно»** выставляется при условии правильного ответа студента менее чем на 50 % тестовых заданий.

#### **Кейс-задание**

Кейс-задание является одним из способов эффективного применения теории в реальной жизни через решение учебно-конкретных ситуаций. Кейсметод предусматривает письменно представленное описание определенных условий из жизни хозяйствующего субъекта, ориентирующее студентов на формулирование проблемы и поиск вариантов ее решения.

Результат выполнения кейс-задания оценивается с учетом следующих критериев:

– полнота проработки ситуации;

– полнота выполнения задания;

– новизна и неординарность представленного материала и решений;

– перспективность и универсальность решений;

– умение аргументировано обосновать выбранный вариант решения.

Если результат выполнения кейс-задания соответствует обозначенному критерию студенту присваивается один балл (за каждый критерий по 1 баллу).

#### **Критерии оценивания выполнения кейс-заданий:**

Отметка «**отлично**» – задание выполнено в полном объеме с соблюдением необходимой последовательности действий; в ответе правильно и аккуратно выполняет все записи, таблицы, рисунки, чертежи, графики, вычисления; правильно выполняет анализ ошибок.

Отметка «**хорошо**» – задание выполнено правильно с учетом 1-2 мелких погрешностей или 2-3 недочетов, исправленных самостоятельно по требованию преподавателя.

Отметка «**удовлетворительно**» – задание выполнено правильно не менее чем наполовину, допущены 1-2 погрешности или одна грубая ошибка.

Отметка «**неудовлетворительно**» – допущены две (и более) грубые ошибки в ходе работы, которые обучающийся не может исправить даже по требованию преподавателя или задание не решено полностью.

#### **Критерии оценивания лабораторных работ учащихся:**

Лабораторная работа — это один из видов самостоятельной работы студентов, который проводится с применением различных методов, материалов, инструментов, приборов и других средств.

Цель обобщить теоретические знания по теме, развивать умения использовать теоретические знания для решения практических задач.

Задачи:

1. Освоение основ профилактики производственного травматизма;

2. Привитие навыков самостоятельной оценки условий труда на рабочих местах в соответствии с нормативными документами;

3. Планирования и практического осуществления мероприятий по охране труда в организациях.

«Зачтено» ставится в случае, когда задания решаются самостоятельно в аудитории с помощью преподавателя, оформляются в тетради в соответствии с требованиями и вовремя сдаются.

«Не зачтено» ставится если студент не решает задания в аудитории.

## **Контрольная работа**

**Контрольная работа** – один из основных видов самостоятельной работы студентов, представляющий собой изложение ответов на теоретические вопросы по содержанию учебной дисциплины и решение практических заданий.

#### **Критерий оценки контрольной работы.**

Оценка «**отлично**» – выполнены все задания без ошибок.

Оценка «**хорошо**» – выполнены все задания, но имеются негрубые ошибки.

Оценка «**удовлетворительно**» – выполнено 50% заданий.

Оценка «**неудовлетворительно**» – выполнено менее 50% заданий

#### **Зачет**

**Зачет** - форма проверки успешного выполнения студентами лабораторных работ, усвоения учебного материала дисциплины в ходе лабораторных занятий, самостоятельной работы.

Вопросы, выносимые на зачет, доводятся до сведения студентов за месяц до сдачи зачета.

Контрольные требования и задания соответствуют требуемому уровню усвоения дисциплины и отражают ее основное содержание.

#### **Критерии оценки знаний при проведении зачета.**

Оценка **«зачтено»** должна соответствовать параметрам любой из положительных оценок («отлично», «хорошо», «удовлетворительно»), **«незачтено»** – параметрам оценки «неудовлетворительно».

Оценка «отлично» выставляется студенту, который обладает всесторонними, систематизированными и глубокими знаниями материала учебной программы, умеет свободно выполнять задания, предусмотренные учебной программой, усвоил основную и ознакомился с дополнительной литературой.

Оценка «хорошо» выставляется студенту, обнаружившему полное знание материала учебной программы, успешно выполняющему предусмотренные учебной программой задания, усвоившему материал основной литературы, рекомендованной учебной программой.

Оценка «удовлетворительно» выставляется студенту, который показал знание основного материала учебной программы в объеме, достаточном и необходимым для дальнейшей учебы и предстоящей работы, справился с выполнением заданий, предусмотренных учебной программой, знаком с основной литературой, рекомендованной учебной программой.

Оценка «неудовлетворительно» выставляется студенту, не знающему основной части материала учебной программы, допускающему принципиальные ошибки в выполнении предусмотренных учебной программой заданий, неуверенно с большими затруднениями выполняющему практические работы.

## **Критерии оценки знаний при проведении экзамена.**

Оценка «отлично» выставляется студенту, который обладает всесторонними, систематизированными и глубокими знаниями материала учебной программы, умеет свободно выполнять задания, предусмотренные учебной программой, усвоил основную и ознакомился с дополнительной литературой.

Оценка «хорошо» выставляется студенту, обнаружившему полное знание материала учебной программы, успешно выполняющему предусмотренные учебной программой задания, усвоившему материал основной литературы, рекомендованной учебной программой.

Оценка «удовлетворительно» выставляется студенту, который показал знание основного материала учебной программы в объеме, достаточном и необходимым для дальнейшей учебы и предстоящей работы, справился с выполнением заданий, предусмотренных учебной программой, знаком с основной литературой, рекомендованной учебной программой.

Оценка «неудовлетворительно» выставляется студенту, не знающему основной части материала учебной программы, допускающему принципиальные ошибки в выполнении предусмотренных учебной программой заданий, неуверенно с большими затруднениями выполняющему практические работы.

## **8 Перечень основной и дополнительной учебной литературы**

#### **Основная учебная литература**

1. Прохорова О.В. Информатика [Электронный ресурс]: учебник/ Прохорова О.В.— Электрон. текстовые данные.— Самара: Самарский государственный архитектурно-строительный университет, ЭБС АСВ, 2013.— 106 c.— Режим доступа: <http://www.iprbookshop.ru/20465>

2. Галиев К.С. Информатика: основные определения, двоичная система, представление информации: учеб. пособие/ К.С. Галиев, Е.К. Печурина. – Краснодар: Экоинвест, 2018. – 135 с. Режим доступа [https://edu.kubsau.ru/file.php/118/Informatika\\_422955\\_v1\\_.PDF](https://edu.kubsau.ru/file.php/118/Informatika_422955_v1_.PDF)

3. Галиев К.С. Информатика: логические основы, компоненты компьютера, машинные носители информации: учеб. пособие/ К.С. Галиев, Е.К. Печурина. – Краснодар: КубГАУ, 2019. 88 с. Режим доступа: [https://edu.kubsau.ru/file.php/118/Informatika\\_chast2\\_467369\\_v1\\_.PDF](https://edu.kubsau.ru/file.php/118/Informatika_chast2_467369_v1_.PDF)

## **Дополнительная учебная литература**

1. Горбунова Т.Н. Автоматизированный лабораторный практикум по информатике. Освоение работы в MS Excel 2007 [Электронный ресурс]/ Горбунова Т.Н., Журавлева Т.Ю.— Электрон. текстовые данные.— Саратов: Вузовское образование, 2014.— 77 c.— Режим доступа: [http://www.iprbookshop.ru/20699.](http://www.iprbookshop.ru/20699)

2. Информатика: Компьютерный практикум для студентов агрономических, инженерных, юридических и экономических специальностей/ Анищик Т.А., Аршинов Г.А., Галиев К.С., Лаптев В.Н., Лаптев С.В., Параскевов А.В., Ткаченко В.В., Печурина Е.К., Чемарина А.В. под редакцией Лойко В.И. – Краснодар: КубГАУ, 2014. – 121 с. – Режим доступа:

https://edu.kubsau.ru/file.php/118/01 Informatika. Kompjut. praktikum. KTS.pd [f](https://edu.kubsau.ru/file.php/118/01_Informatika._Kompjut._praktikum._KTS.pdf)

3. Безручко, В. Т. Информатика (курс лекций) : учеб. пособие / В.Т. Безручко. — Москва: ИД «ФОРУМ»: ИНФРА-М, 2020. — 432 с. — (Высшее образование: Бакалавриат). - ISBN 978-5-16-100311-4. - Текст: электронный. - URL: <https://znanium.com/catalog/product/1036598>

4. Информатика [Электронный ресурс]: учебное пособие для студентов первого курса очной и заочной форм обучения/ – Электрон. текстовые данные. – Тамбов: Тамбовский государственный технический университет, ЭБС АСВ, 2015. – 158 c. – 978-5-8265-1490-0. – Режим доступа: <http://www.iprbookshop.ru/64094.html>

5. Информатика: учебное пособие / составители И. П. Хвостова. — Ставрополь Северо-Кавказский федеральный университет, 2016. — 178 c. — ISBN 2227-8397. — Текст: электронный // Электронно-библиотечная система IPR BOOKS: [сайт]. — URL: <http://www.iprbookshop.ru/66024.html>

## **9 Перечень ресурсов информационно-телекоммуникационной сети «Интернет»**

## **Перечень ЭБС**

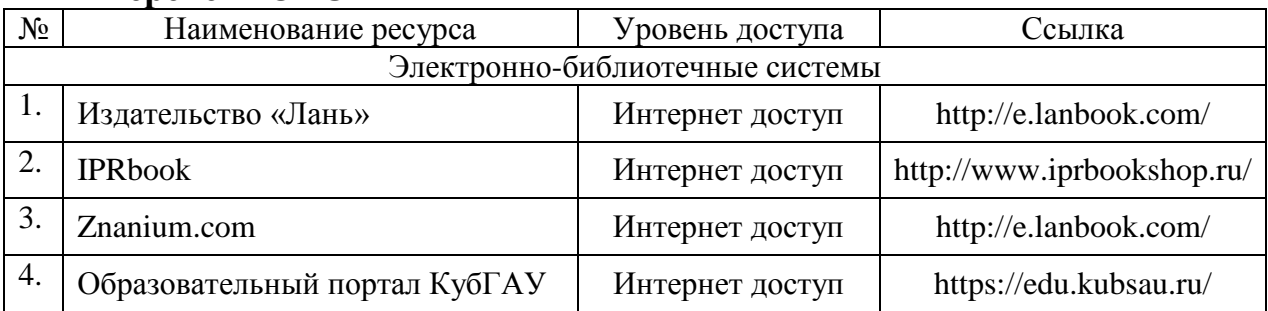

Перечень Интернет сайтов:

1. Образовательный портал КубГАУ [Электронный ресурс]: Режим доступа: [http://edu.kubsau.local](http://edu.kubsau.local/)

2. Материалы Национального Открытого Университета «Интуит» [Электронный ресурс]: Режим доступа: [http://www.intuit.ru](http://www.intuit.ru/)

3. Материалы портала «Открытое образование» [Электронный ресурс]: Режим доступа: [http://openedu.ru](http://openedu.ru/)

## **10 Методические указания для обучающихся по освоению дисциплины**

1. Информатика метод. рекомендации по организации самостоятельной работы / сост. Е. К. Печурина, К. С. Галиев. – Краснодар: КубГАУ, 2020. –88 с.–Режим доступа:

[https://edu.kubsau.ru/file.php/118/MR\\_po\\_samost\\_rab\\_Informatika\\_19.03.](https://edu.kubsau.ru/file.php/118/MR_po_samost_rab_Informatika_19.03.02.pdf) [02.pdf](https://edu.kubsau.ru/file.php/118/MR_po_samost_rab_Informatika_19.03.02.pdf)

2. Информатика: метод. рекомендации к практическим занятиям/ сост. Е. К. Печурина, К. С. Галиев. – Краснодар: КубГАУ, 2020. –133с.

Режим доступа:

[https://edu.kubsau.ru/file.php/118/190302\\_MR\\_prakt\\_Informatika\\_Pechuri](https://edu.kubsau.ru/file.php/118/190302_MR_prakt_Informatika_Pechurina_568575_v1_.PDF) [na\\_568575\\_v1\\_.PDF](https://edu.kubsau.ru/file.php/118/190302_MR_prakt_Informatika_Pechurina_568575_v1_.PDF)

## **11 Перечень информационных технологий, используемых при осуществлении образовательного процесса по дисциплине, включая перечень программного обеспечения и информационных справочных систем**

Информационные технологии, используемые при осуществлении образовательного процесса по дисциплине позволяют: обеспечить взаимодействие между участниками образовательного процесса, в том числе синхронное и (или) асинхронное взаимодействие посредством сети "Интернет"; фиксировать ход образовательного процесса, результатов промежуточной аттестации по дисциплине и результатов освоения образовательной программы; организовать процесс образования путем визуализации изучаемой информации посредством использования презентационных технологий; контролировать результаты обучения на основе компьютерного тестирования.

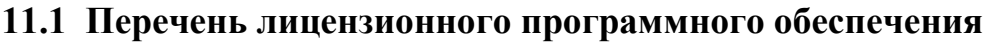

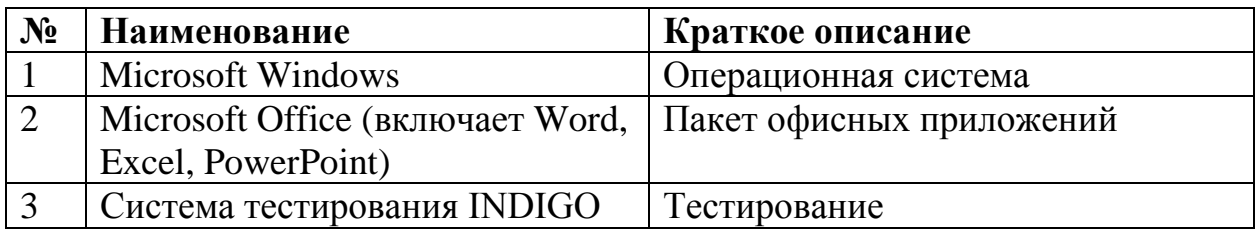

## **11.2 Перечень профессиональных баз данных и информационных справочных систем**

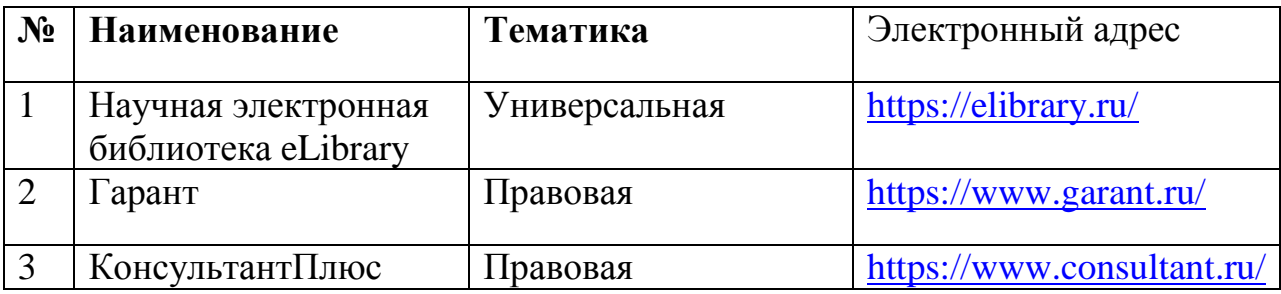

## **11.3 Доступ к сети Интернет**

Доступ к сети Интернет, доступ в электронную информационнообразовательную среду университета.

## **12 Материально-техническое обеспечение для обучения по дисциплине**

Планируемые помещения для проведения всех видов учебной деятельности

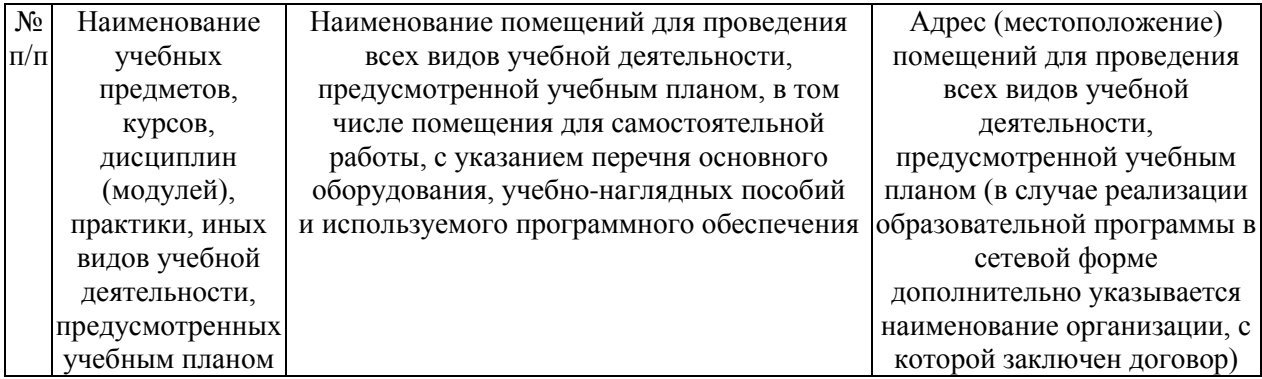

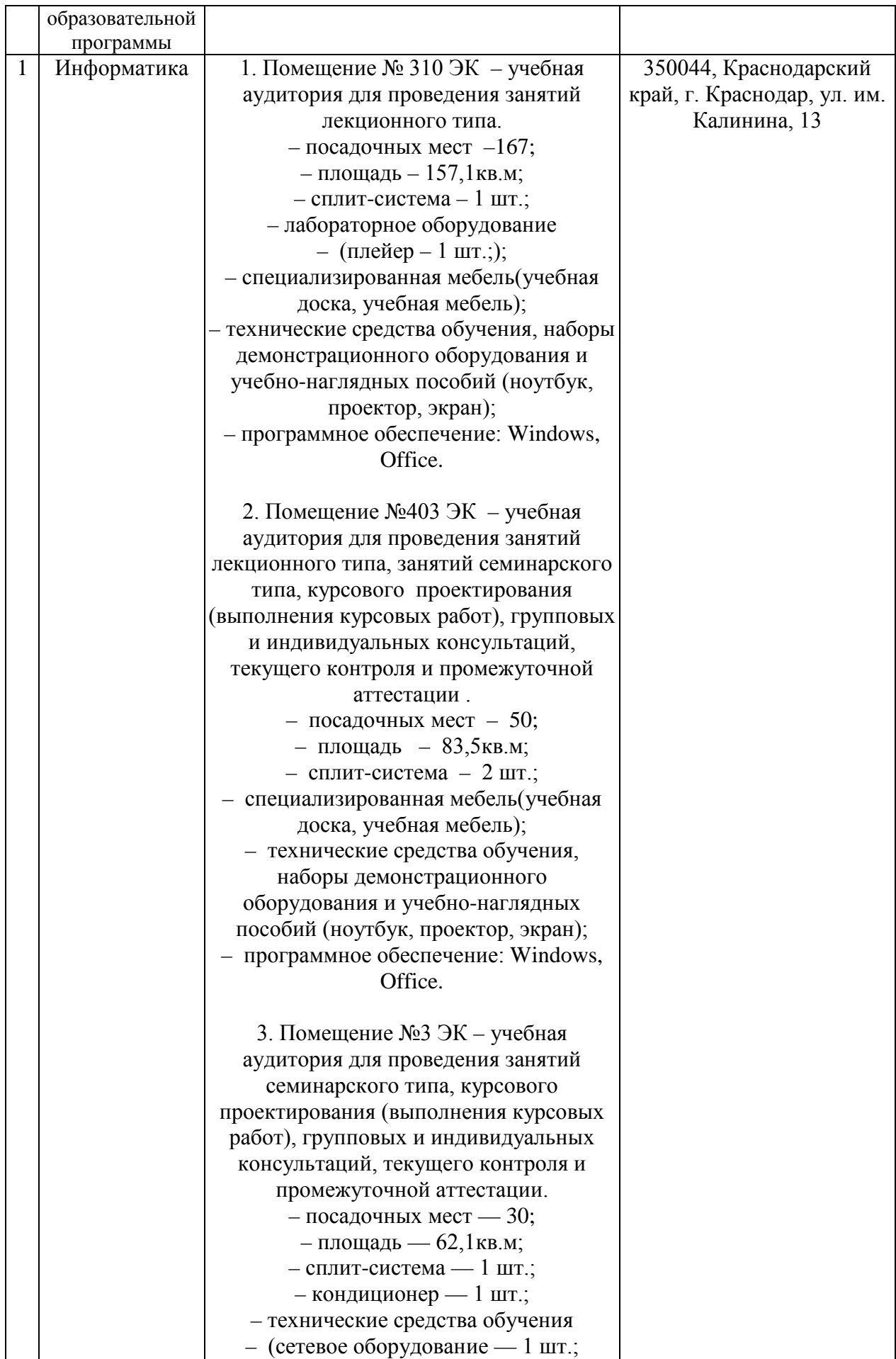

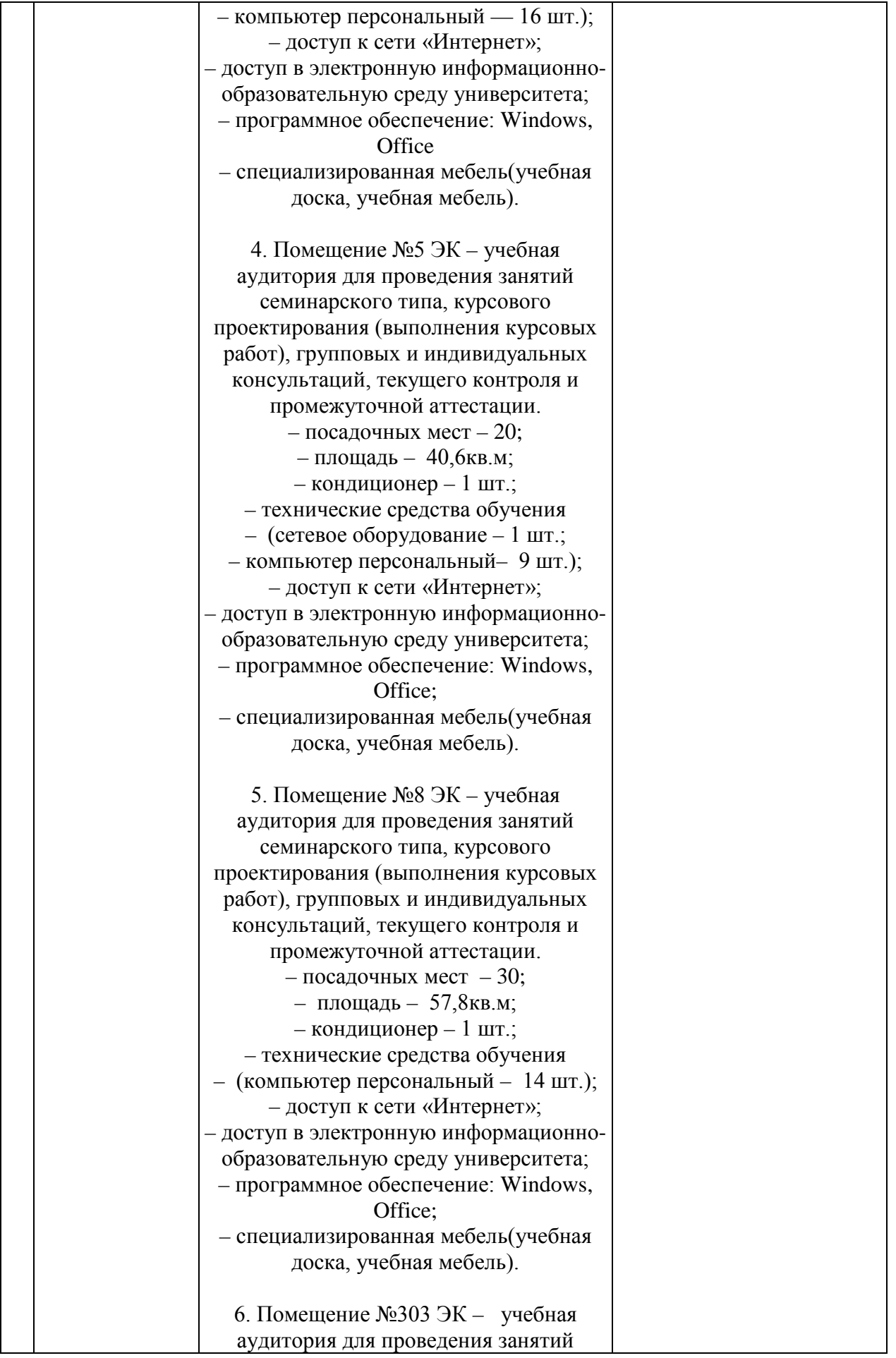

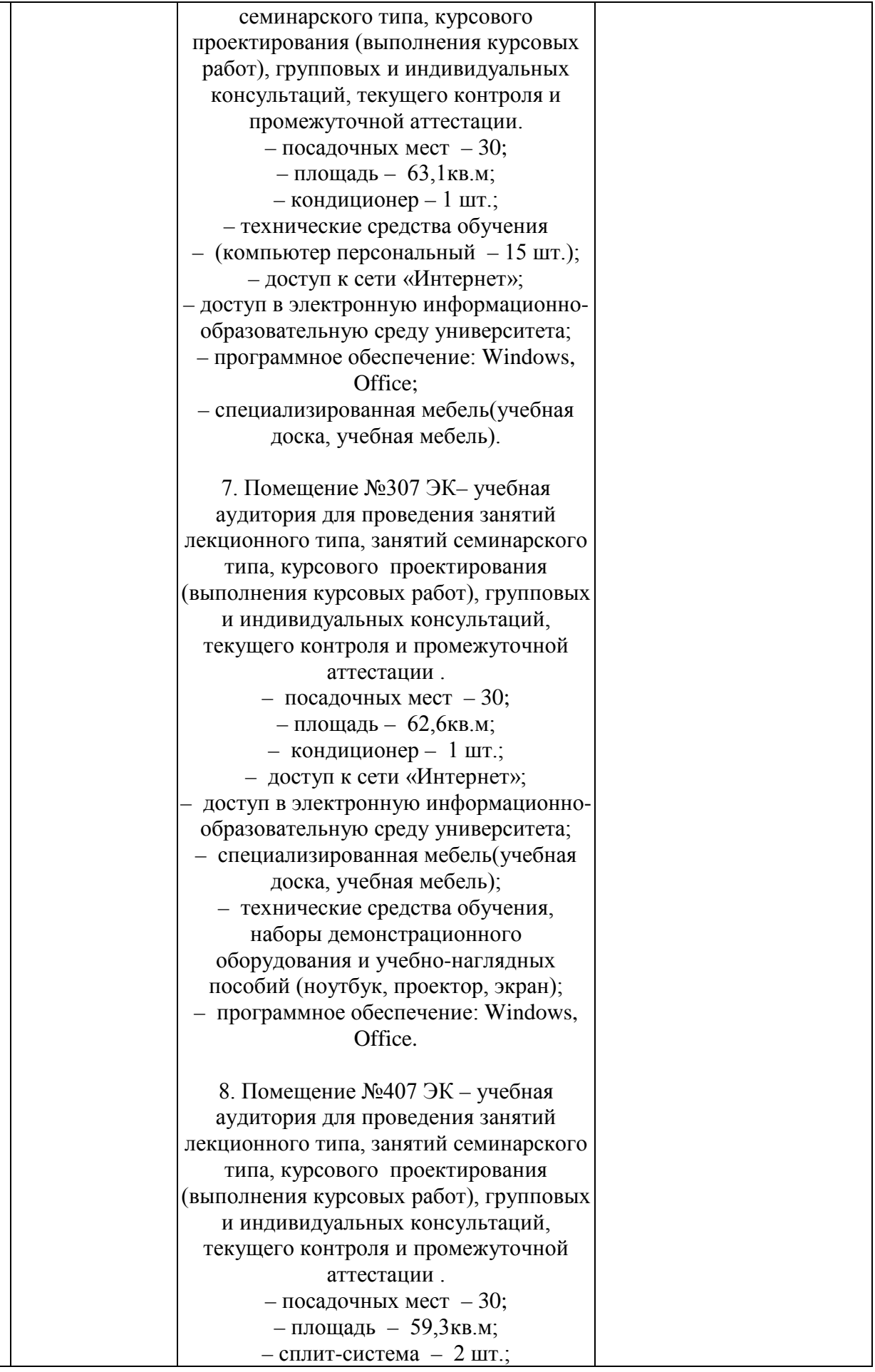

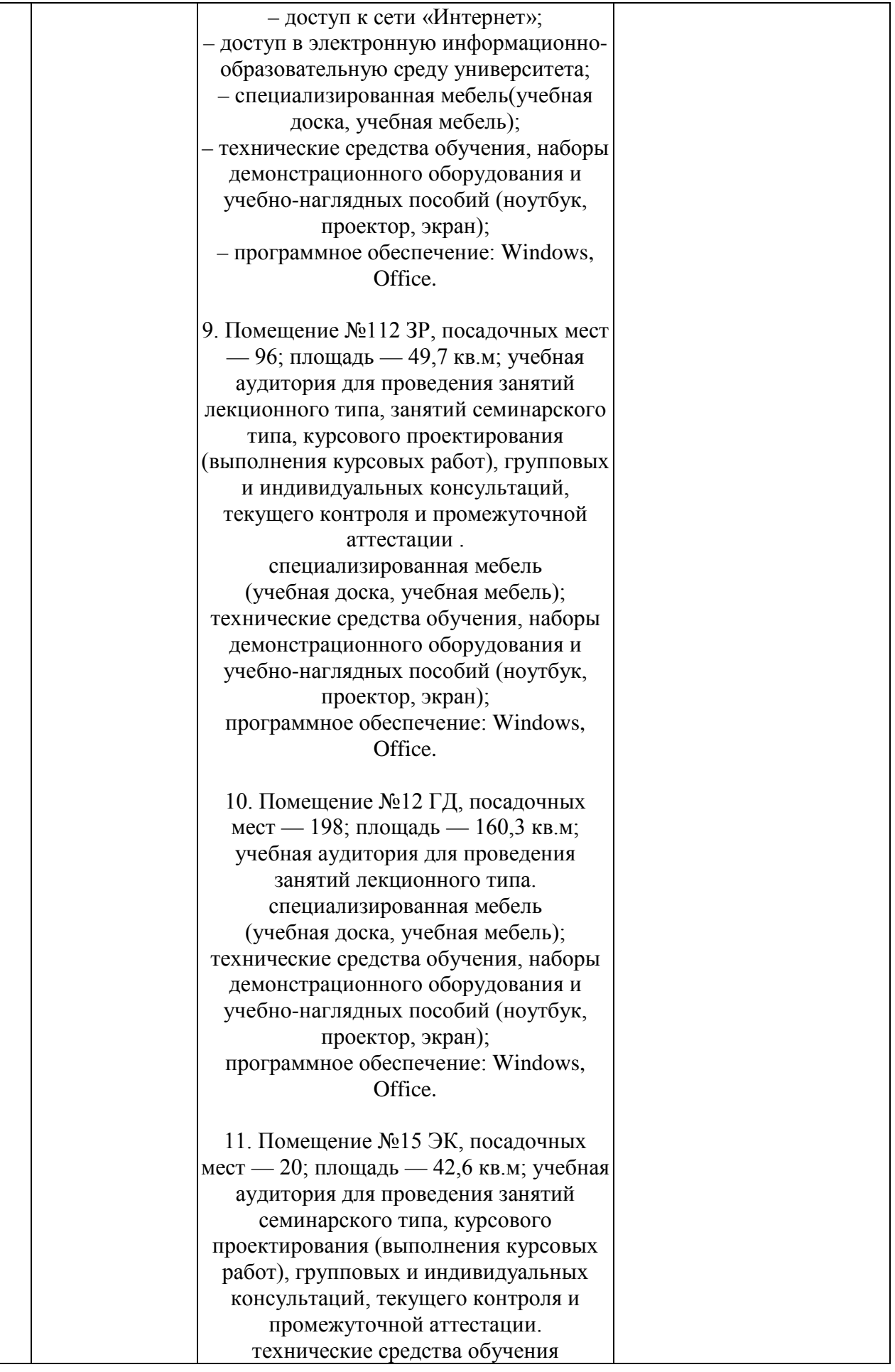

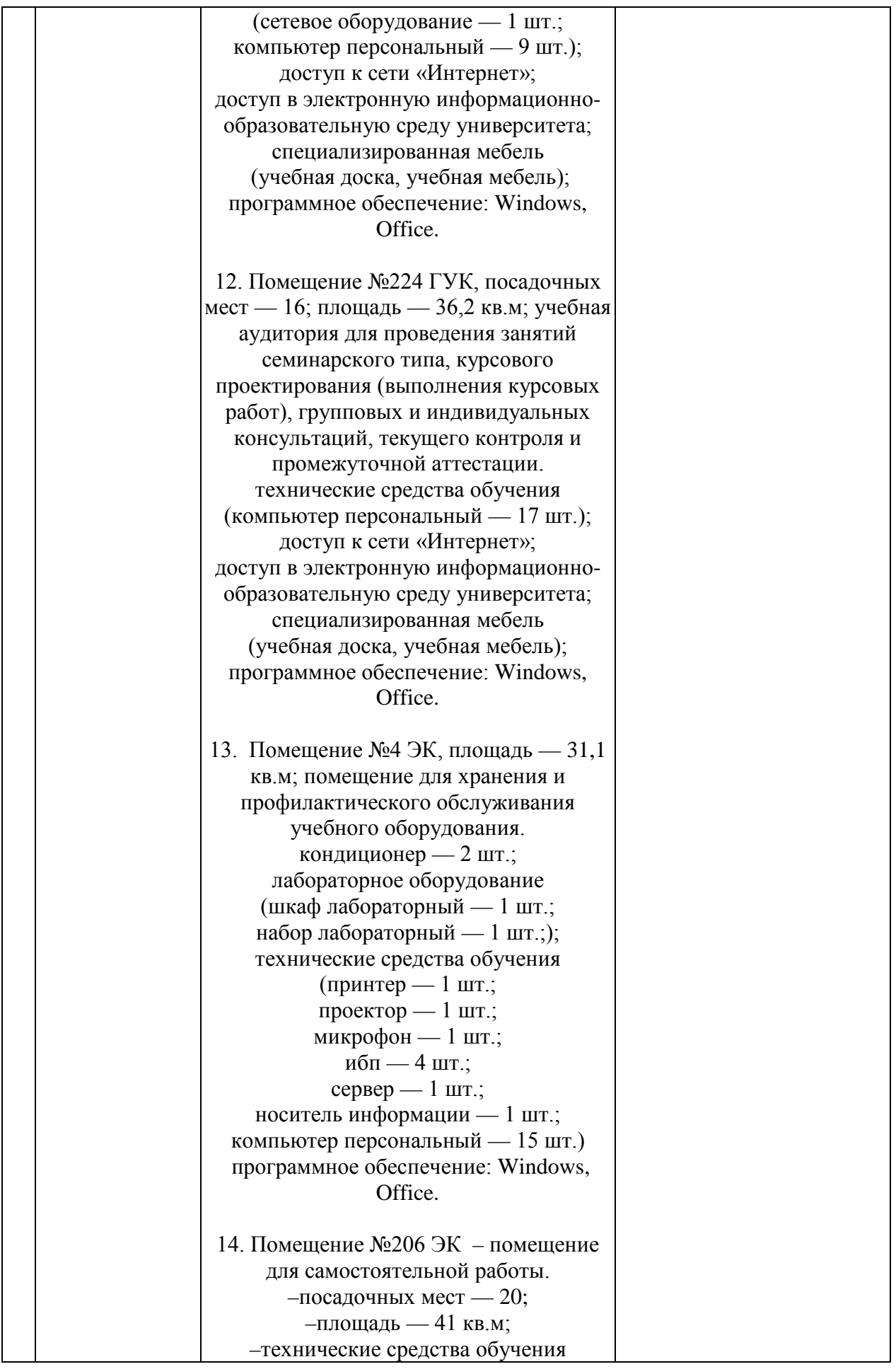

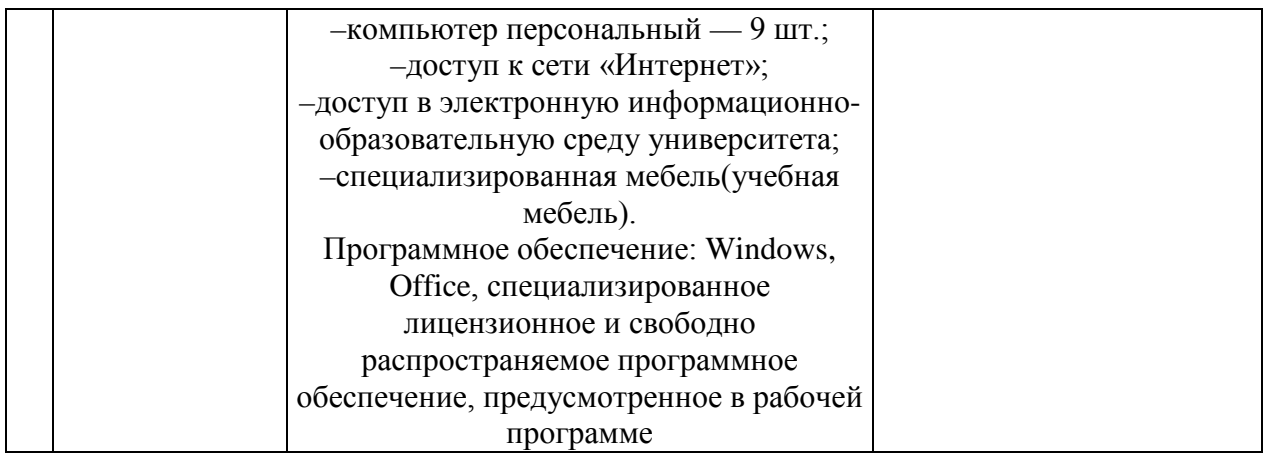

## **13 Особенности организации обучения лиц с ОВЗ и инвалидов**

Для инвалидов и лиц с ОВЗ может изменяться объём дисциплины (модуля) в часах, выделенных на контактную работу обучающегося с преподавателем (по видам учебных занятий) и на самостоятельную работу обучающегося (при этом не увеличивается количество зачётных единиц, выделенных на освоение дисциплины).

Фонды оценочных средств адаптируются к ограничениям здоровья и восприятия информации обучающимися.

Основные формы представления оценочных средств – в печатной форме или в форме электронного документа.

## **Формы контроля и оценки результатов обучения инвалидов и лиц с ОВЗ**

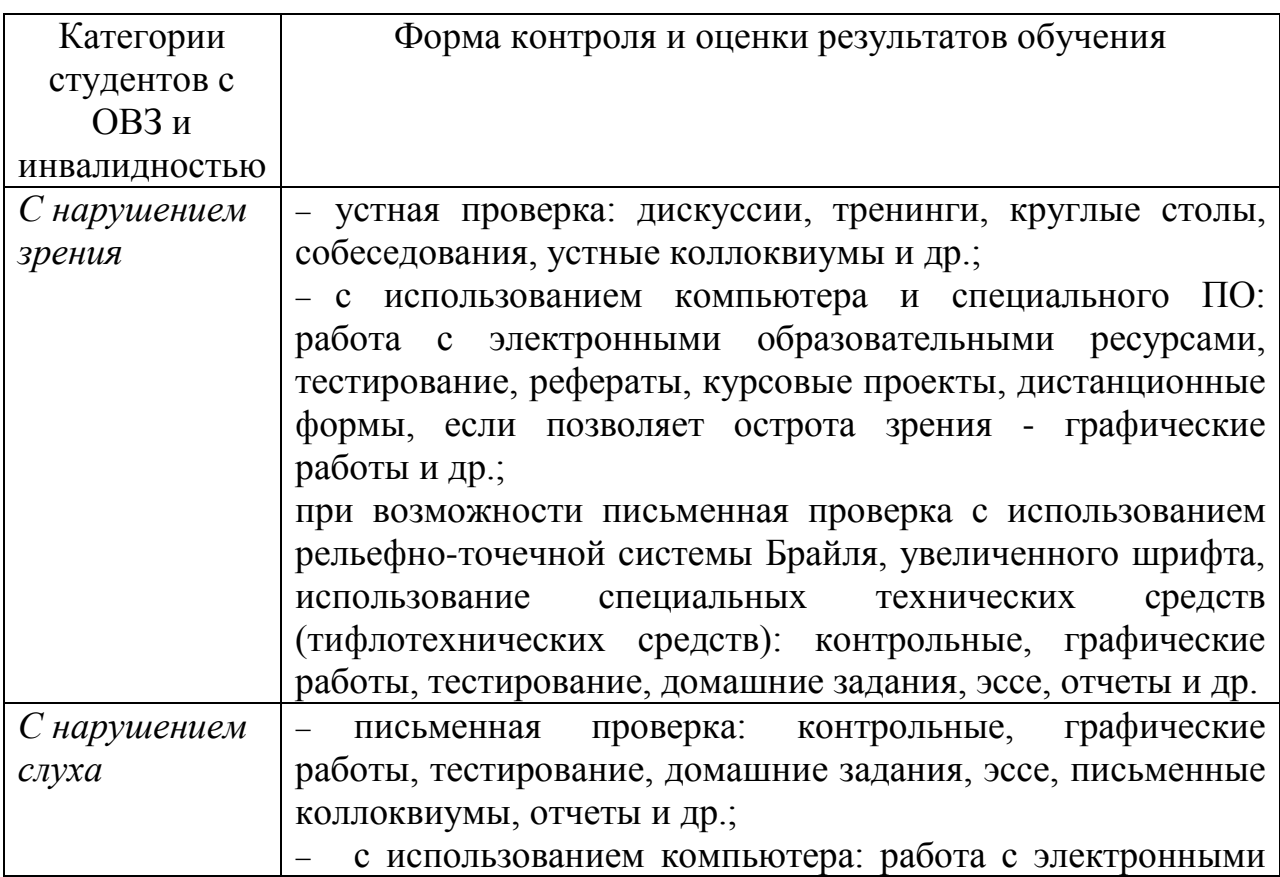

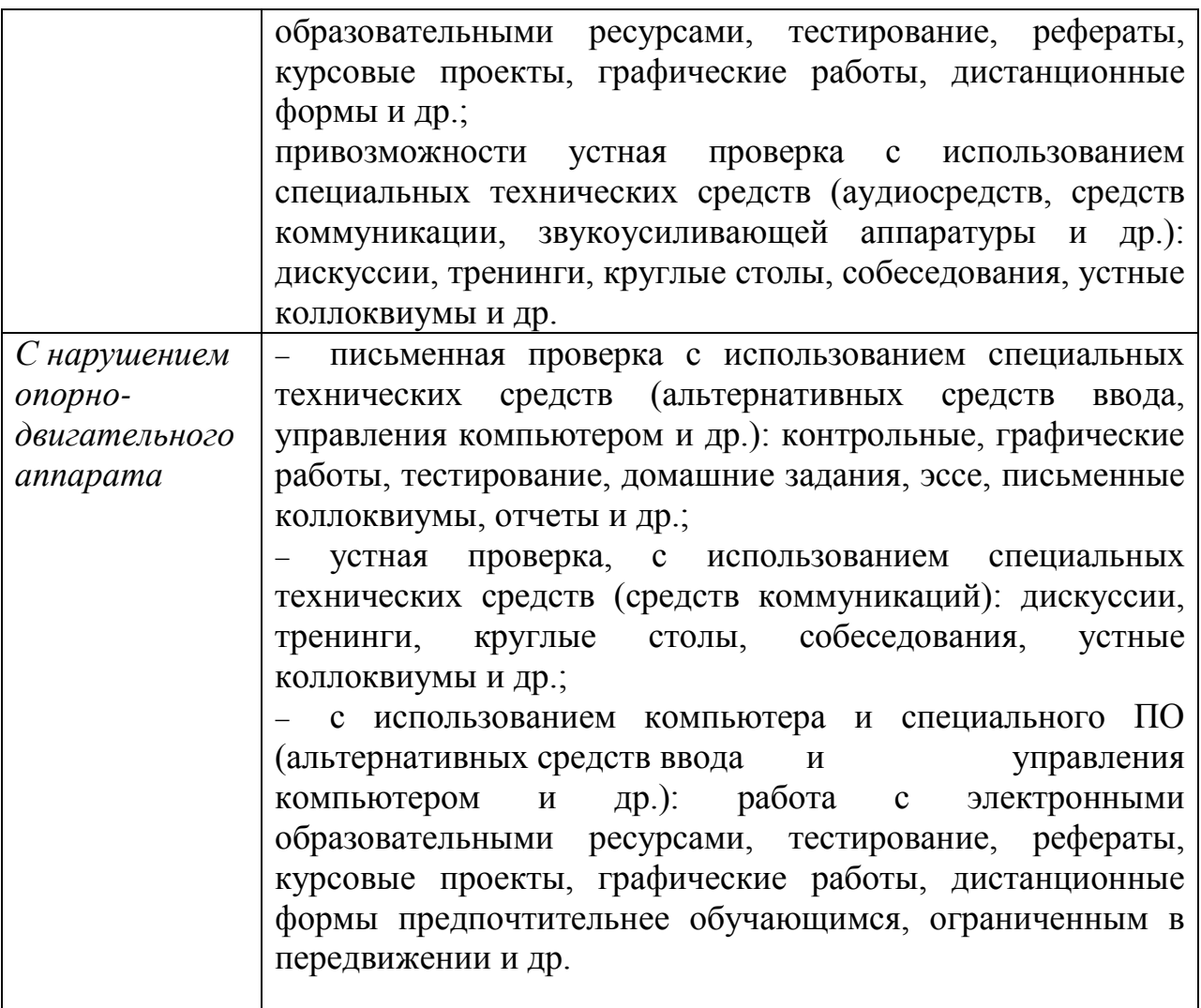

## **Адаптация процедуры проведения промежуточной аттестации для инвалидов и лиц с ОВЗ:**

В ходе проведения промежуточной аттестации предусмотрено:

− предъявление обучающимся печатных и (или) электронных материалов в формах, адаптированных к ограничениям их здоровья;

возможность пользоваться индивидуальными устройствами и средствами, позволяющими адаптировать материалы, осуществлять приём и передачу информации с учетом их индивидуальных особенностей;

− увеличение продолжительности проведения аттестации;

возможность присутствия ассистента и оказания им необходимой помощи (занять рабочее место, передвигаться, прочитать и оформить задание, общаться с преподавателем).

Формы промежуточной аттестации для инвалидов и лиц с ОВЗ должны учитывать индивидуальные и психофизические особенности обучающегося/обучающихся по АОПОП ВО (устно, письменно на бумаге, письменно на компьютере, в форме тестирования и т.п.).

#### **Специальные условия, обеспечиваемые в процессе преподавания дисциплины**

Студенты с нарушениями зрения

− предоставление образовательного контента в текстовом электронном формате, позволяющем переводить плоскопечатную информацию в аудиальную или тактильную форму;

− возможность использовать индивидуальные устройства и средства, позволяющие адаптировать материалы, осуществлять приём и передачу информации с учетом индивидуальных особенностей и состояния здоровья студента;

− предоставление возможности предкурсового ознакомления с содержанием учебной дисциплины и материалом по курсу за счёт размещения информации на корпоративном образовательном портале;

− использование чёткого и увеличенного по размеру шрифта и графических объектов в мультимедийных презентациях;

− использование инструментов «лупа», «прожектор» при работе с интерактивной доской;

− озвучивание визуальной информации, представленной обучающимся в ходе занятий;

− обеспечение раздаточным материалом, дублирующим информацию, выводимую на экран;

− наличие подписей и описания у всех используемых в процессе обучения рисунков и иных графических объектов, что даёт возможность перевести письменный текст в аудиальный,

− обеспечение особого речевого режима преподавания: лекции читаются громко, разборчиво, отчётливо, с паузами между смысловыми блоками информации, обеспечивается интонирование, повторение, акцентирование, профилактика рассеивания внимания;

− минимизация внешнего шума и обеспечение спокойной аудиальной обстановки;

− возможность вести запись учебной информации студентами в удобной для них форме (аудиально, аудиовизуально, на ноутбуке, в виде пометок в заранее подготовленном тексте);

− увеличение доли методов социальной стимуляции (обращение внимания, апелляция к ограничениям по времени, контактные виды работ, групповые задания и др.) на практических и лабораторных занятиях;

− минимизирование заданий, требующих активного использования зрительной памяти и зрительного внимания;

− применение поэтапной системы контроля, более частый контроль выполнения заданий для самостоятельной работы.

#### Студенты с нарушениями опорно-двигательного аппарата **(маломобильные студенты, студенты, имеющие трудности передвижения и патологию верхних конечностей)**

− возможность использовать специальное программное обеспечение и специальное оборудование и позволяющее компенсировать двигательное нарушение (коляски, ходунки, трости и др.);

− предоставление возможности предкурсового ознакомления с содержанием учебной дисциплины и материалом по курсу за счёт размещения информации на корпоративном образовательном портале;

− применение дополнительных средств активизации процессов запоминания и повторения;

− опора на определенные и точные понятия;

− использование для иллюстрации конкретных примеров;

− применение вопросов для мониторинга понимания;

− разделение изучаемого материала на небольшие логические блоки;

− увеличение доли конкретного материала и соблюдение принципа от простого к сложному при объяснении материала;

− наличие чёткой системы и алгоритма организации самостоятельных работ и проверки заданий с обязательной корректировкой и комментариями;

− увеличение доли методов социальной стимуляции (обращение внимания, аппеляция к ограничениям по времени, контактные виды работ, групповые задания др.);

− обеспечение беспрепятственного доступа в помещения, а также пребывания них;

− наличие возможности использовать индивидуальные устройства и средства, позволяющие обеспечить реализацию эргономических принципов и комфортное пребывание на месте в течение всего периода учёбы (подставки, специальные подушки и др.).

## **Студенты с нарушениями слуха (глухие, слабослышащие, позднооглохшие)**

− предоставление образовательного контента в текстовом электронном формате, позволяющем переводить аудиальную форму лекции в плоскопечатную информацию;

− наличие возможности использовать индивидуальные звукоусиливающие устройства и сурдотехнические средства, позволяющие осуществлять приём и передачу информации; осуществлять взаимообратный перевод текстовых и аудиофайлов (блокнот для речевого ввода), а также запись и воспроизведение зрительной информации.

− наличие системы заданий, обеспечивающих систематизацию вербального материала, его схематизацию, перевод в таблицы, схемы, опорные тексты, глоссарий;

− наличие наглядного сопровождения изучаемого материала (структурно-логические схемы, таблицы, графики, концентрирующие и обобщающие информацию, опорные конспекты, раздаточный материал);

− наличие чёткой системы и алгоритма организации самостоятельных работ и проверки заданий с обязательной корректировкой и комментариями;

− обеспечение практики опережающего чтения, когда студенты заранее знакомятся с материалом и выделяют незнакомые и непонятные слова и фрагменты;

− особый речевой режим работы (отказ от длинных фраз и сложных предложений, хорошая артикуляция; четкость изложения, отсутствие лишних слов; повторение фраз без изменения слов и порядка их следования; обеспечение зрительного контакта во время говорения и чуть более медленного темпа речи, использование естественных жестов и мимики);

− чёткое соблюдение алгоритма занятия и заданий для самостоятельной работы (называние темы, постановка цели, сообщение и запись плана, выделение основных понятий и методов их изучения, указание видов деятельности студентов и способов проверки усвоения материала, словарная работа);

− соблюдение требований к предъявляемым учебным текстам (разбивка текста на части; выделение опорных смысловых пунктов; использование наглядных средств);

− минимизация внешних шумов;

− предоставление возможности соотносить вербальный и графический материал; комплексное использование письменных и устных средств коммуникации при работе в группе;

− сочетание на занятиях всех видов речевой деятельности (говорения, слушания, чтения, письма, зрительного восприятия с лица говорящего).

## *Студенты с прочими видами нарушений*  **(ДЦП с нарушениями речи, заболевания эндокринной, центральной нервной и сердечно-сосудистой систем, онкологические заболевания)**

− наличие возможности использовать индивидуальные устройства и средства, позволяющие осуществлять приём и передачу информации;

− наличие системы заданий, обеспечивающих систематизацию вербального материала, его схематизацию, перевод в таблицы, схемы, опорные тексты, глоссарий;

наличие наглядного сопровождения изучаемого материала;

− наличие чёткой системы и алгоритма организации самостоятельных работ и проверки заданий с обязательной корректировкой и комментариями;

− обеспечение практики опережающего чтения, когда студенты заранее знакомятся с материалом и выделяют незнакомые и непонятные слова и фрагменты;

− предоставление возможности соотносить вербальный и графический материал; комплексное использование письменных и устных средств коммуникации при работе в группе;

− сочетание на занятиях всех видов речевой деятельности (говорения, слушания, чтения, письма, зрительного восприятия с лица говорящего);

− предоставление образовательного контента в текстовом электронном формате;

− предоставление возможности предкурсового ознакомления с содержанием учебной дисциплины и материалом по курсу за счёт размещения информации на корпоративном образовательном портале;

− возможность вести запись учебной информации студентами в удобной для них форме (аудиально, аудиовизуально, в виде пометок в заранее подготовленном тексте).

− применение поэтапной системы контроля, более частый контроль выполнения заданий для самостоятельной работы,

− стимулирование выработки у студентов навыков самоорганизации и самоконтроля;

− наличие пауз для отдыха и смены видов деятельности по ходу занятия.